# **Leereenheid HARDW 1 (HARDW)**

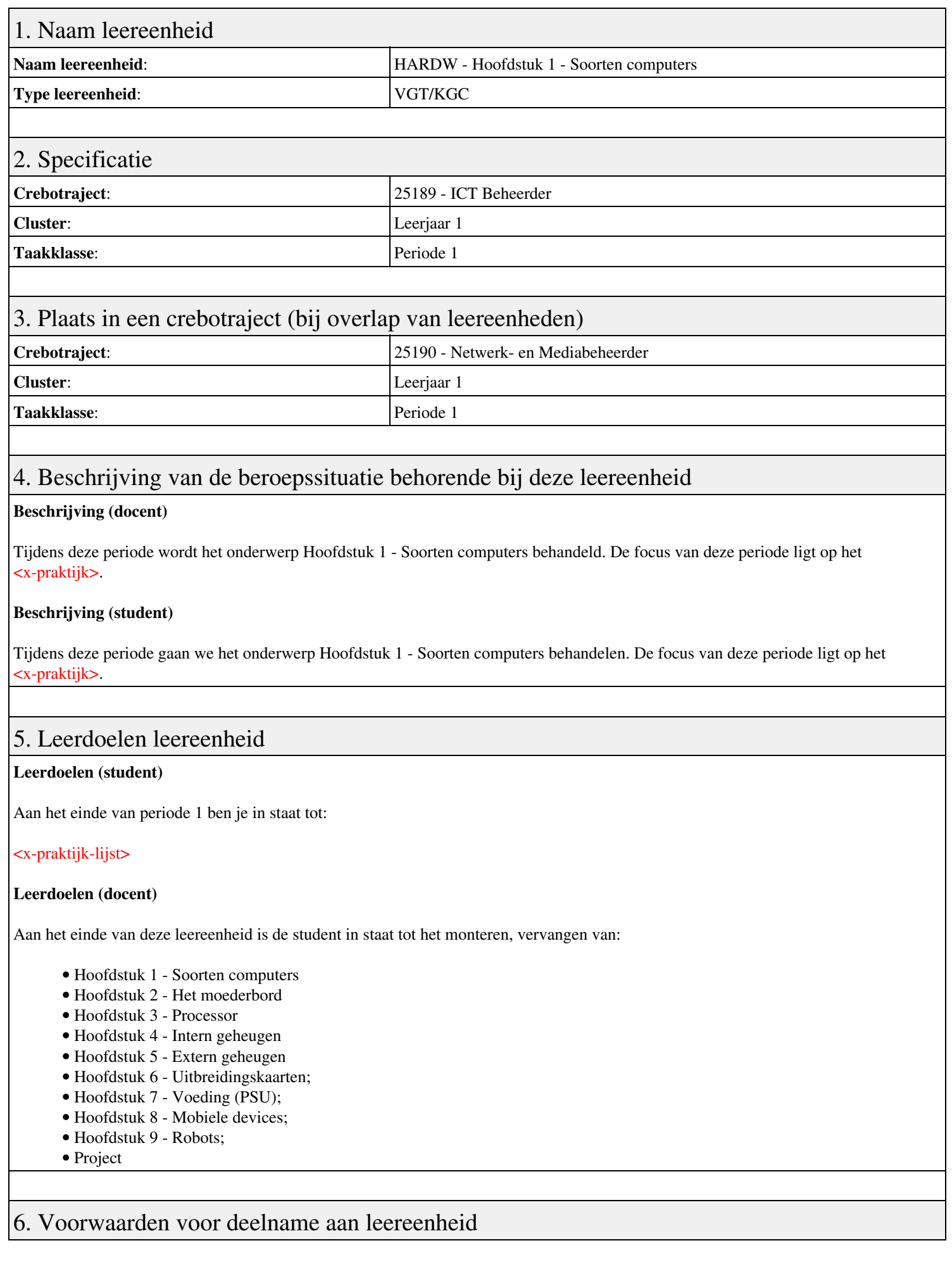

## 7. Beoordeling leereenheid

Ontwikkelingsgericht

### 8. Aantal SBU's

Het aantal SBU's is: 15 (10 weken x 2 x 0,75uur)

### 9. Studiepunten

Het aantal studiepunten is: Berekening: 0,5625 pnt / Suggestie: 15 pnt

### 10. BIG uren

Het aantal BIG-uren is: n.v.t.

## 11. Opmerkingen

# **Leereenheid IHWP 1 (Installatie hardware - praktijk)**

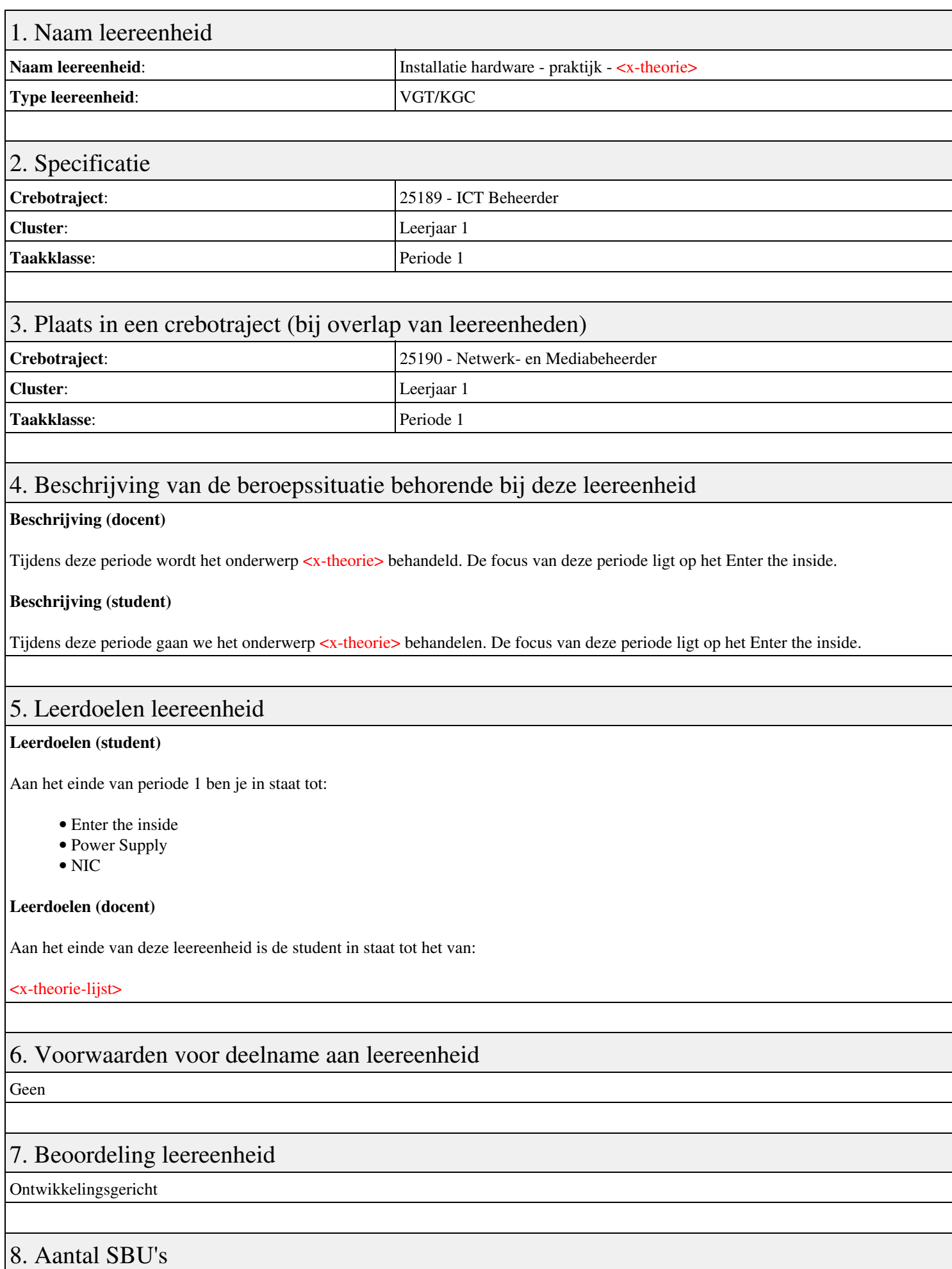

Het aantal SBU's is: 15 (10 weken x 2 x 0,75uur)

# 9. Studiepunten

Het aantal studiepunten is: Berekening: 0,5625 pnt / Suggestie: 15 pnt

### 10. BIG uren

Het aantal BIG-uren is: n.v.t.

## 11. Opmerkingen

# **Leereenheid REK 1 (Rekenen)**

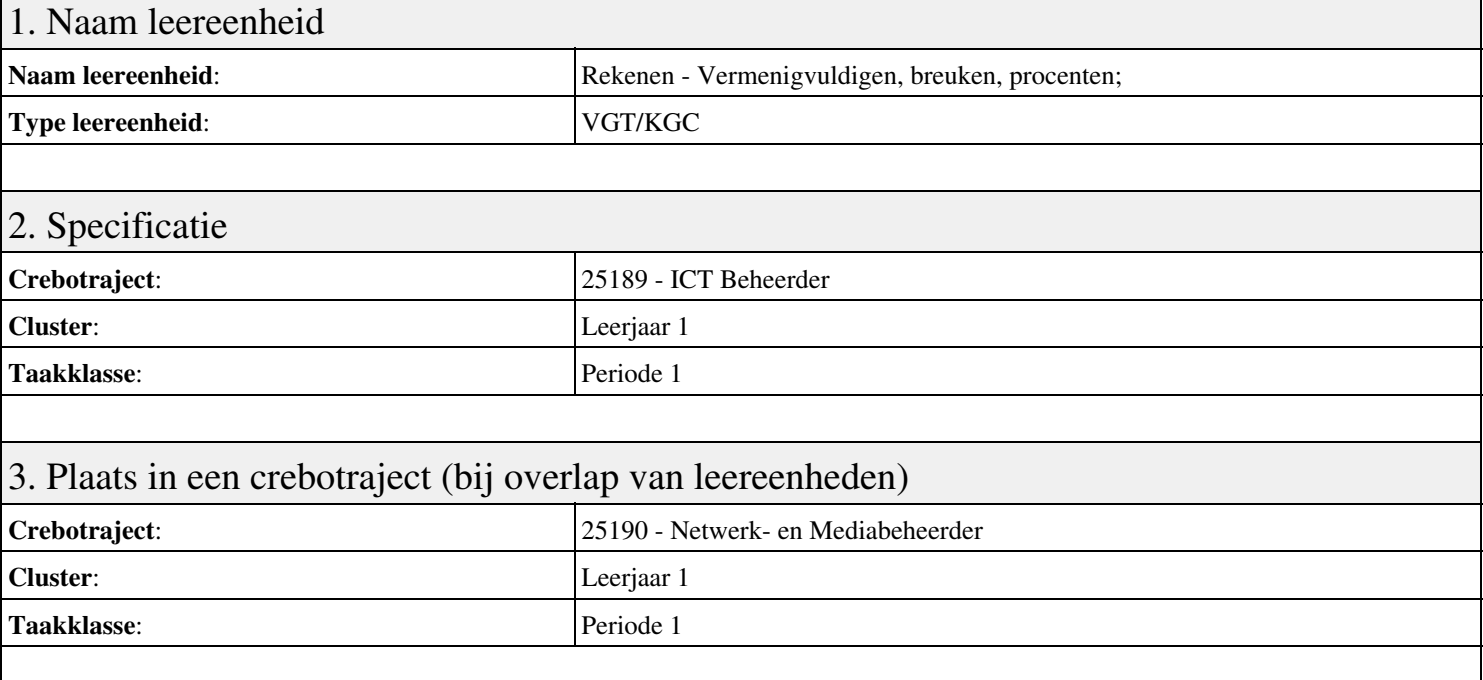

## 4. Beschrijving van de beroepssituatie behorende bij deze leereenheid

### **Beschrijving (docent)**

Tijdens deze periode wordt het onderwerp Vermenigvuldigen, breuken, procenten; behandeld. De focus van deze periode ligt op het <x-praktijk>.

### **Beschrijving (student)**

Tijdens deze periode gaan we het onderwerp Vermenigvuldigen, breuken, procenten; behandelen. De focus van deze periode ligt op het <x-praktijk>.

### 5. Leerdoelen leereenheid

### **Leerdoelen (student)**

Aan het einde van periode 1 ben je in staat tot:

- Les 1; Les 2;
- $\bullet$  Les 3; Les 4;
- $\bullet$  Les 5;
- $\bullet$  Les 6; Les 7;
- Les 8; Les 9;
- Les 10; Les 11;
- Les 12; Les 13; Les 14;

### **Leerdoelen (docent)**

Aan het einde van deze leereenheid is de student in staat tot het benoemen, beschrijven, herkennen van:

- Oriëntatie 1 ; Oriëntatie 2 ;
- Handig optellen ; Handig aftrekken ;
- Vermenigvuldigen ;
- Delen ; Optellen en aftrekken 1 ;
- Optellen en aftrekken 2 ; Vermenigvuldigen en delen 1 ;
- Vermenigvuldigen en delen 2 ; Breuken 1 ;
- Breuken 2 ; Procenten 1 ; Breuken en procenten ;

Geen

## 7. Beoordeling leereenheid

Ontwikkelingsgericht

### 8. Aantal SBU's

Het aantal SBU's is: 15 (10 weken x 2 x 0,75uur)

### 9. Studiepunten

Het aantal studiepunten is: Berekening: 0,5625 pnt / Suggestie: 15 pnt

### 10. BIG uren

Het aantal BIG-uren is: n.v.t.

### 11. Opmerkingen

# **Leereenheid IHW 1 (Installatie hardware)**

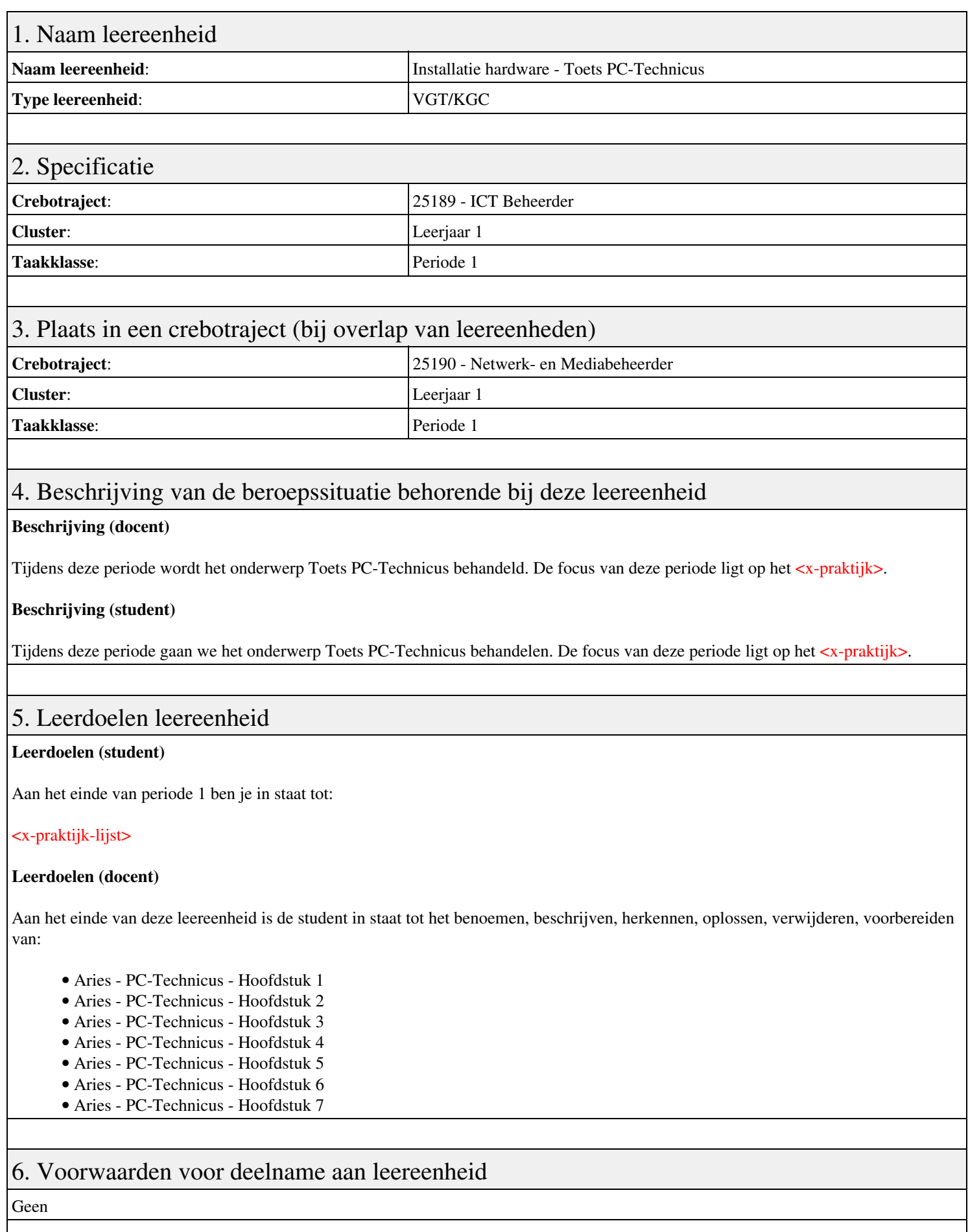

7. Beoordeling leereenheid

Ontwikkelingsgericht

### 8. Aantal SBU's

Het aantal SBU's is: 15 (10 weken x 2 x 0,75uur)

## 9. Studiepunten

Het aantal studiepunten is: Berekening: 0,5625 pnt / Suggestie: 15 pnt

### 10. BIG uren

Het aantal BIG-uren is: n.v.t.

# 11. Opmerkingen

# **Leereenheid REK 1 (Rekenen)**

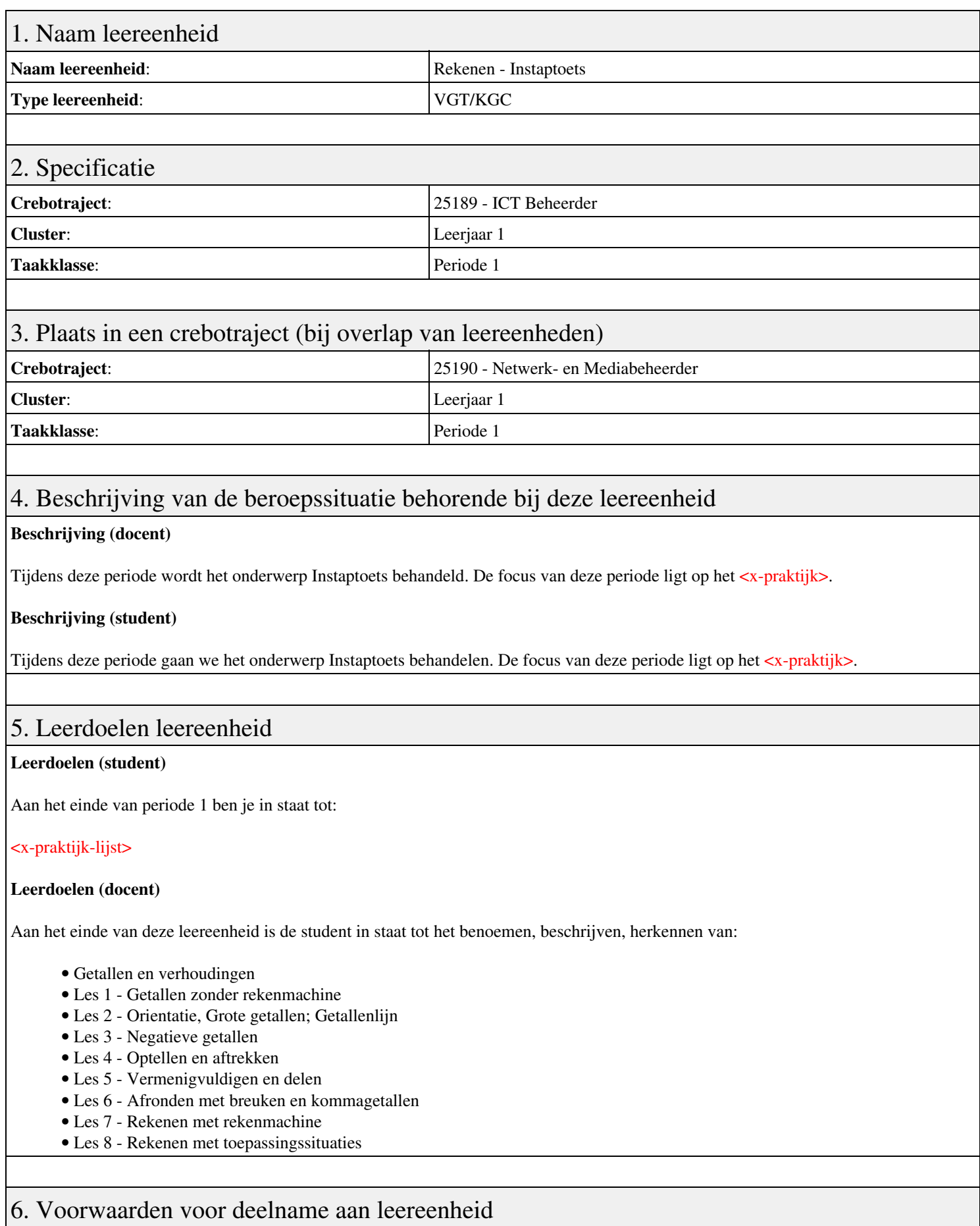

# 7. Beoordeling leereenheid

Ontwikkelingsgericht

### 8. Aantal SBU's

Het aantal SBU's is: 15 (10 weken x 2 x 0,75uur)

## 9. Studiepunten

Het aantal studiepunten is: Berekening: 0,5625 pnt / Suggestie: 15 pnt

### 10. BIG uren

Het aantal BIG-uren is: n.v.t.

# 11. Opmerkingen

# **Leereenheid PRJ 1 (Projecten)**

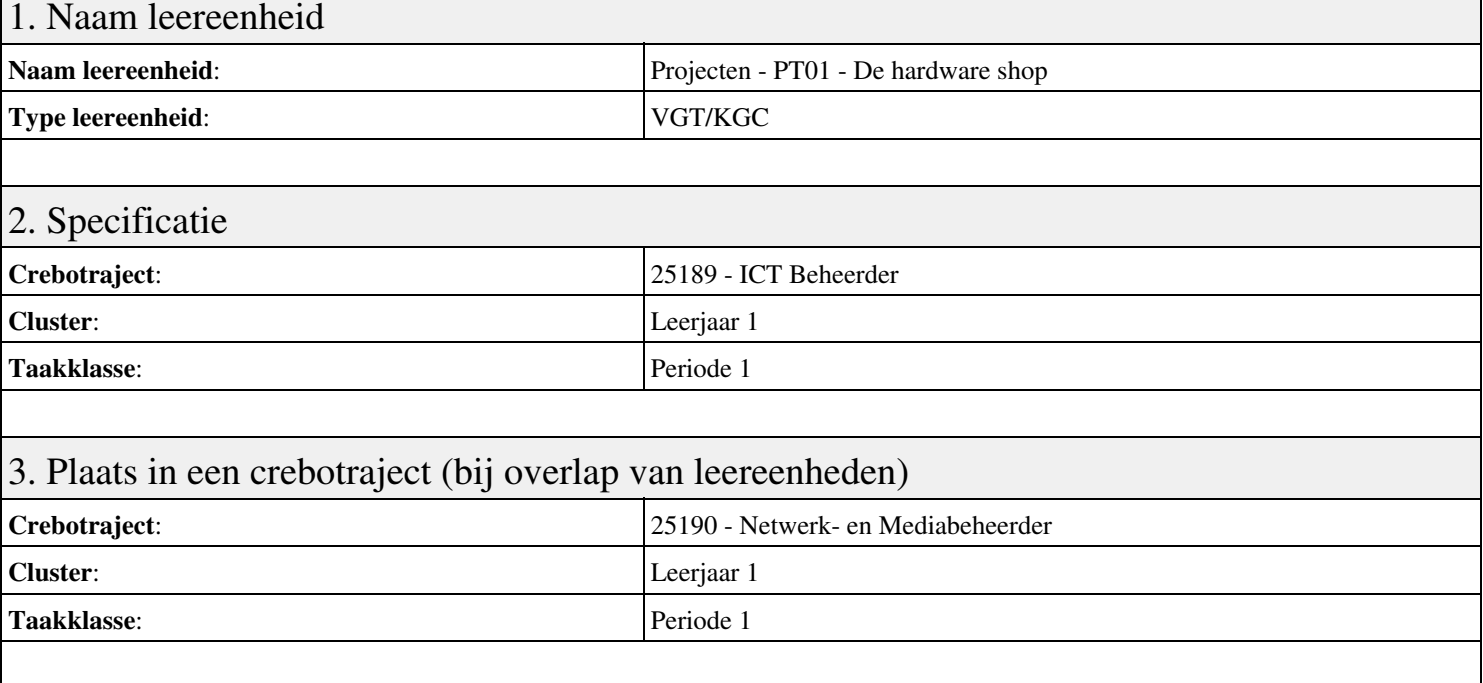

### 4. Beschrijving van de beroepssituatie behorende bij deze leereenheid

### **Beschrijving (docent)**

Tijdens deze periode wordt het onderwerp PT01 - De hardware shop behandeld. De focus van deze periode ligt op het Hardware shop - Oriënteren.

### **Beschrijving (student)**

Tijdens deze periode gaan we het onderwerp PT01 - De hardware shop behandelen. De focus van deze periode ligt op het Hardware shop - Oriënteren.

### 5. Leerdoelen leereenheid

### **Leerdoelen (student)**

Aan het einde van periode 1 ben je in staat tot:

- Hardware shop Oriënteren
- Hardware shop Plannen en voorbereiden
- Hardware shop Uitvoeren
- Hardware shop Opleveren en evalueren
- In de winkel Oriënteren
- In de winkel Plannen en voorbereiden
- In de winkel Uitvoeren
- In de winkel Opleveren en evalueren

### **Leerdoelen (docent)**

Aan het einde van deze leereenheid is de student in staat tot het assembleren, evalueren, formuleren, herstellen, inbouwen, opleveren, oplossen, oriënteren, plaatsen, plannen, rapporteren, realiseren, resetten, testen, uitvoeren, vervangen, voeren, voorbereiden van:

- PT01 De hardware shop
- Planning en voorbereiding
- Uitvoering
- Oplevering en evaluatie
- PT01B In de winkel
- Oriëntatie

### • Planning en voorbereiding

- Uitvoering
- Oplevering en evaluatie

### 6. Voorwaarden voor deelname aan leereenheid

Geen

## 7. Beoordeling leereenheid

Ontwikkelingsgericht

### 8. Aantal SBU's

Het aantal SBU's is: 15 (10 weken x 2 x 0,75uur)

## 9. Studiepunten

Het aantal studiepunten is: Berekening: 0,5625 pnt / Suggestie: 15 pnt

### 10. BIG uren

Het aantal BIG-uren is: n.v.t.

## 11. Opmerkingen

# **Leereenheid IHW 1 (Installatie hardware)**

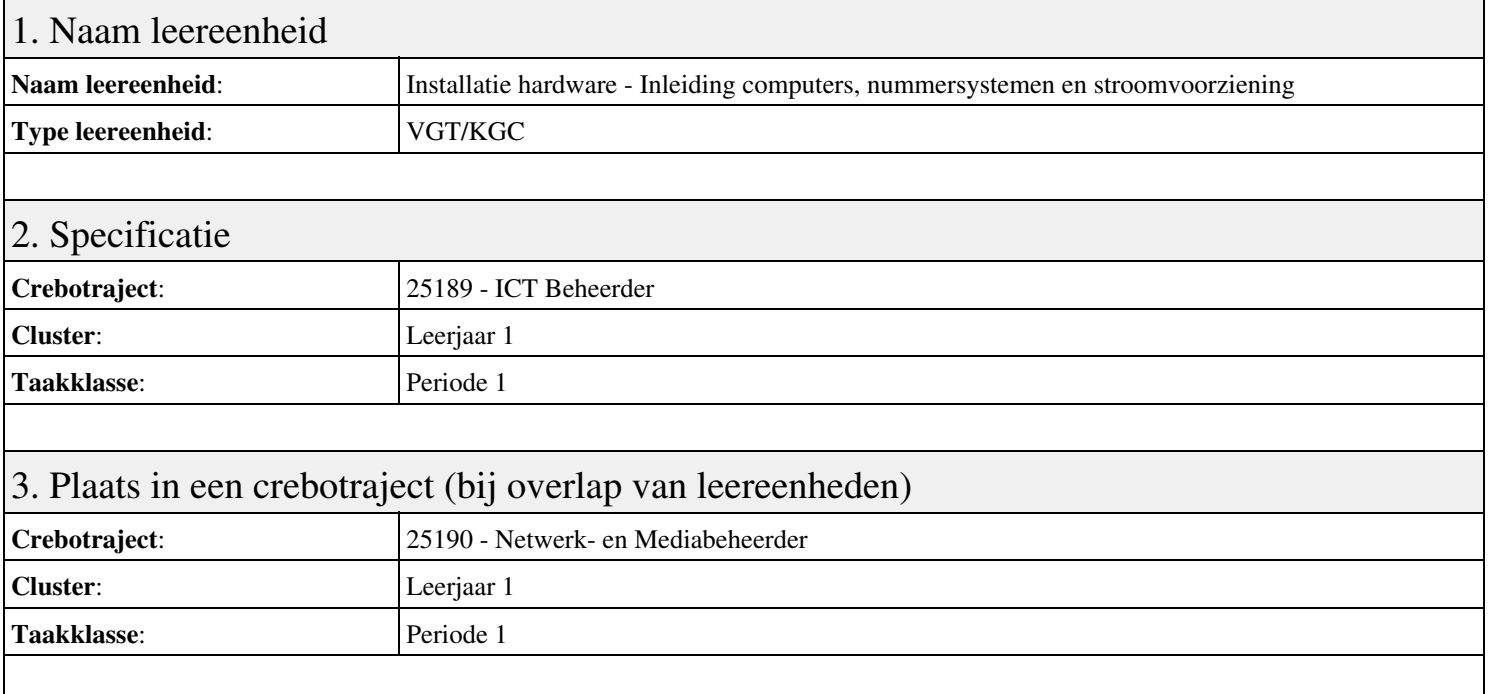

### 4. Beschrijving van de beroepssituatie behorende bij deze leereenheid

### **Beschrijving (docent)**

Tijdens deze periode wordt het onderwerp Inleiding computers, nummersystemen en stroomvoorziening behandeld. De focus van deze periode ligt op het uitloop.

### **Beschrijving (student)**

Tijdens deze periode gaan we het onderwerp Inleiding computers, nummersystemen en stroomvoorziening behandelen. De focus van deze periode ligt op het uitloop.

### 5. Leerdoelen leereenheid

### **Leerdoelen (student)**

Aan het einde van periode 1 ben je in staat tot:

- Stappenplannen maken
- 02. Zoeken op Internet; Plus opdrachten 1, 2, 7, 17, 18, 19, 20 van PT 1a
- 02. Zoeken op Internet; Plus opdrachten 1, 2, 7, 17, 18, 19, 20 van PT 1a; 03. Beep en foutcodes BIOS & OS-en
- 03. Beep en foutcodes BIOS & OS-en
- 04. 4 actuele moederborden/chipsets specs
- Opdrachten 1, 7, 8, 24 van PT 1b
- Opdrachten 1, 7, 8, 24 van PT 1b

### **Leerdoelen (docent)**

Aan het einde van deze leereenheid is de student in staat tot het assembleren, benoemen, beschrijven, herkennen van:

- Aries Unit 1 Les 2: De computergeschiedenis
- Aries Unit 3 Les 11: Werkplek en gereedschappen
- Aries Unit 1 Les 1: Inleiding tot computers
- Aries Unit 1 Les 4: Inleiding tot elektriciteit en veiligheid
- Aries Unit 1 Les 3: Nummersystemen
- Aries Unit 2 Les 6: Externe onderdelen van de stroomvoorziening
- Aries Unit 2 Les 7: Specificaties voedingsvoorziening

Geen

## 7. Beoordeling leereenheid

Ontwikkelingsgericht

### 8. Aantal SBU's

Het aantal SBU's is: 15 (10 weken x 2 x 0,75uur)

### 9. Studiepunten

Het aantal studiepunten is: Berekening: 0,5625 pnt / Suggestie: 15 pnt

### 10. BIG uren

Het aantal BIG-uren is: n.v.t.

## 11. Opmerkingen

# **Leereenheid IHWP 1 (Installatie hardware - praktijk)**

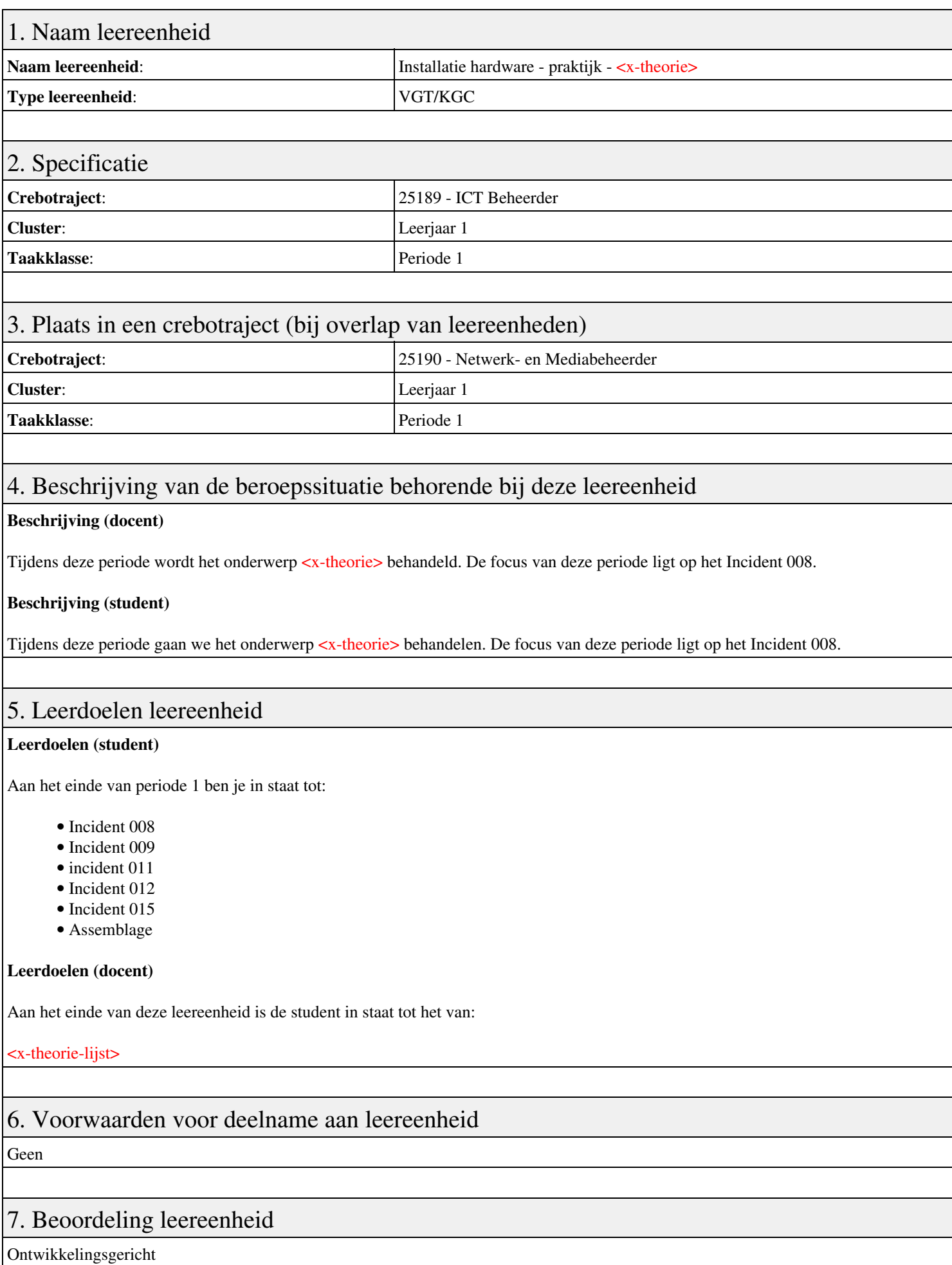

### 8. Aantal SBU's

Het aantal SBU's is: 15 (10 weken x 2 x 0,75uur)

## 9. Studiepunten

Het aantal studiepunten is: Berekening: 0,5625 pnt / Suggestie: 15 pnt

## 10. BIG uren

Het aantal BIG-uren is: n.v.t.

# 11. Opmerkingen

# **Leereenheid ISW 1 (Installatie software)**

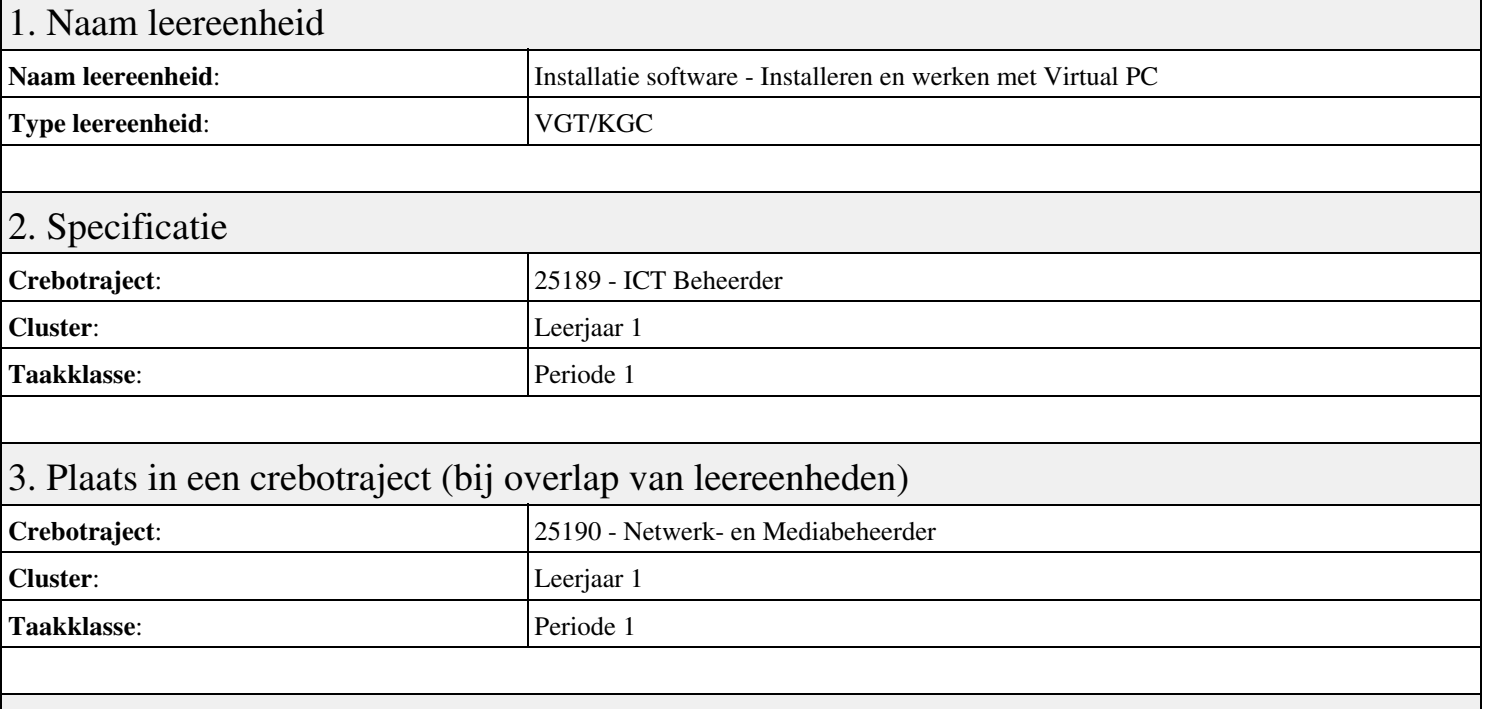

### 4. Beschrijving van de beroepssituatie behorende bij deze leereenheid

### **Beschrijving (docent)**

Tijdens deze periode wordt het onderwerp Installeren en werken met Virtual PC behandeld. De focus van deze periode ligt op het Installeer Virtual PC en Windows 7.

### **Beschrijving (student)**

Tijdens deze periode gaan we het onderwerp Installeren en werken met Virtual PC behandelen. De focus van deze periode ligt op het Installeer Virtual PC en Windows 7.

### 5. Leerdoelen leereenheid

### **Leerdoelen (student)**

Aan het einde van periode 1 ben je in staat tot:

- Installeer Virtual PC en Windows 7
- Installeer een tweede Windows 7
- Installeer Packet Tracer
- Configureer beide virtuele machines
- Maak een BackUp van je systeem en data schijf.
- Derde harde schijf, dynamisch, spanned volume.
- Gebruikers en groepen aanmaken.
- Audit Log Files
- Afronden alle opdrachten, voorbereiden op presentatie
- Presentaties

#### **Leerdoelen (docent)**

Aan het einde van deze leereenheid is de student in staat tot het aanmaken, configureren, installeren, voorbereiden van:

- Installeren en werken met Virtual PC
- Besturingssysteem Windows 7
- Packet Tracer basis IP adressen
- Besturingssysteem configureren
- Windows BackUp

### • Uitleg basis Computer Management

- User accounts in Windows 7
- Uitleg basis Event Viewer
- Uitleg Users and Groups

### 6. Voorwaarden voor deelname aan leereenheid

Geen

# 7. Beoordeling leereenheid

Ontwikkelingsgericht

### 8. Aantal SBU's

Het aantal SBU's is: 15 (10 weken x 2 x 0,75uur)

### 9. Studiepunten

Het aantal studiepunten is: Berekening: 0,5625 pnt / Suggestie: 15 pnt

### 10. BIG uren

Het aantal BIG-uren is: n.v.t.

### 11. Opmerkingen

# **Leereenheid REK 1 (Rekenen)**

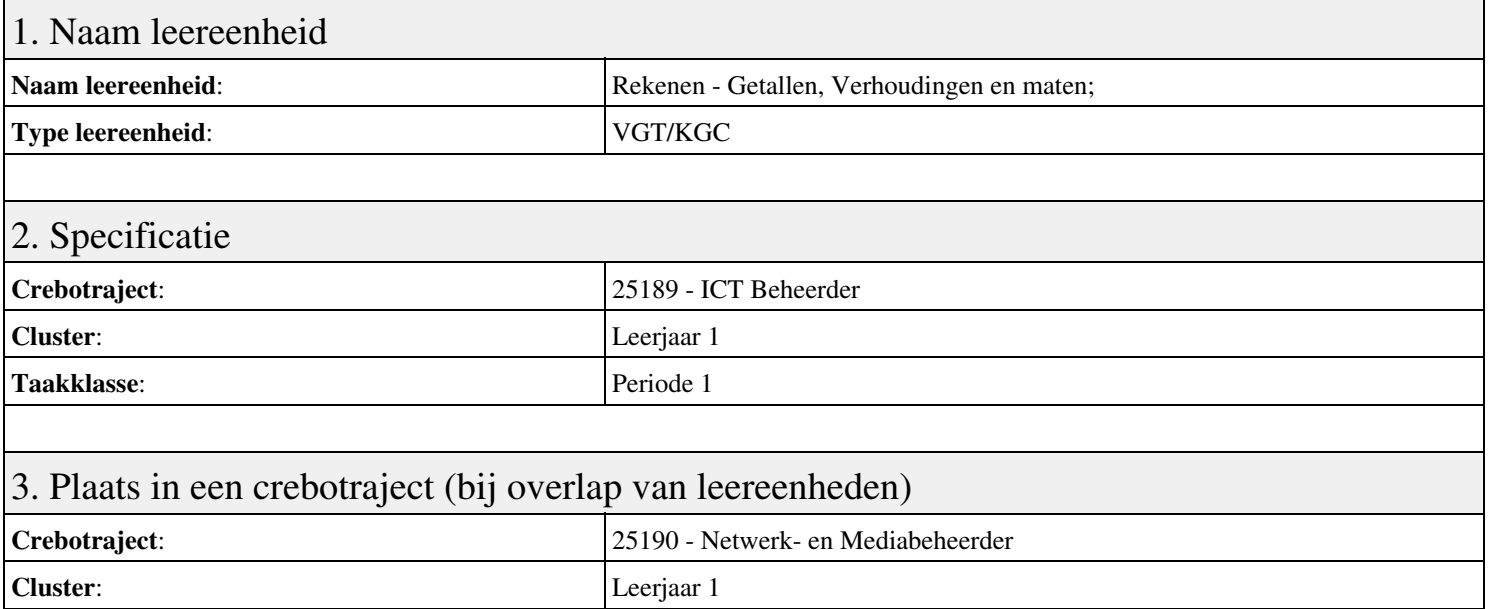

**Taakklasse**: Periode 1

### 4. Beschrijving van de beroepssituatie behorende bij deze leereenheid

### **Beschrijving (docent)**

Tijdens deze periode wordt het onderwerp Getallen, Verhoudingen en maten; behandeld. De focus van deze periode ligt op het <x-praktijk>.

### **Beschrijving (student)**

Tijdens deze periode gaan we het onderwerp Getallen, Verhoudingen en maten; behandelen. De focus van deze periode ligt op het <x-praktijk>.

### 5. Leerdoelen leereenheid

### **Leerdoelen (student)**

Aan het einde van periode 1 ben je in staat tot:

- Les 1; Les 2;
- Les 3; Les 4;
- $\bullet$  Les 5; Les 6;
- Les 7; Les 8;
- Les 9; Les 10;
- Les 11; Les 12;
- Les 13; Les 14;

### **Leerdoelen (docent)**

Aan het einde van deze leereenheid is de student in staat tot het benoemen, beschrijven, herkennen van:

- Rekenen zonder rekenmachine; Oriëntatie;
- Negatieve getallen; Optellen en aftrekken;
- Vermenigvuldigen en delen; Afronden met breuken en kommagetallen;
- Rekenen met de rekenmachine; Rekenen in toepassingssituaties;
- Breuken en procenten 1; Breuken en procenten 2;
- Breuken en procenten 3; Verhoudingen;
- Schaal; Breuken en procenten 3;

Geen

## 7. Beoordeling leereenheid

Ontwikkelingsgericht

### 8. Aantal SBU's

Het aantal SBU's is: 15 (10 weken x 2 x 0,75uur)

### 9. Studiepunten

Het aantal studiepunten is: Berekening: 0,5625 pnt / Suggestie: 15 pnt

### 10. BIG uren

Het aantal BIG-uren is: n.v.t.

## 11. Opmerkingen

# **Leereenheid REK 1 (Rekenen)**

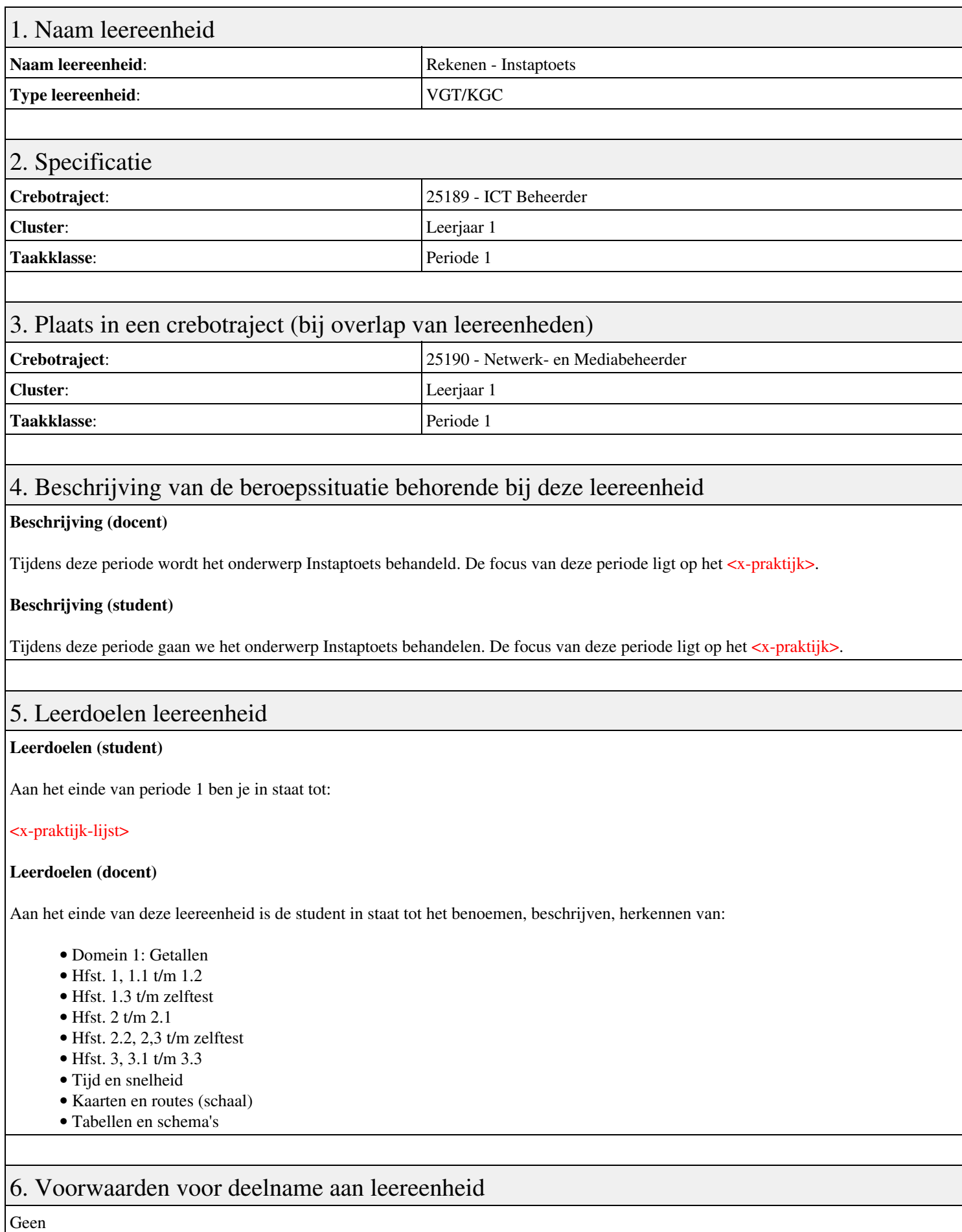

# 7. Beoordeling leereenheid

Ontwikkelingsgericht

### 8. Aantal SBU's

Het aantal SBU's is: 15 (10 weken x 2 x 0,75uur)

## 9. Studiepunten

Het aantal studiepunten is: Berekening: 0,5625 pnt / Suggestie: 15 pnt

### 10. BIG uren

Het aantal BIG-uren is: n.v.t.

# 11. Opmerkingen

# **Leereenheid BCV 1 (Basiscomputervaardigheden)**

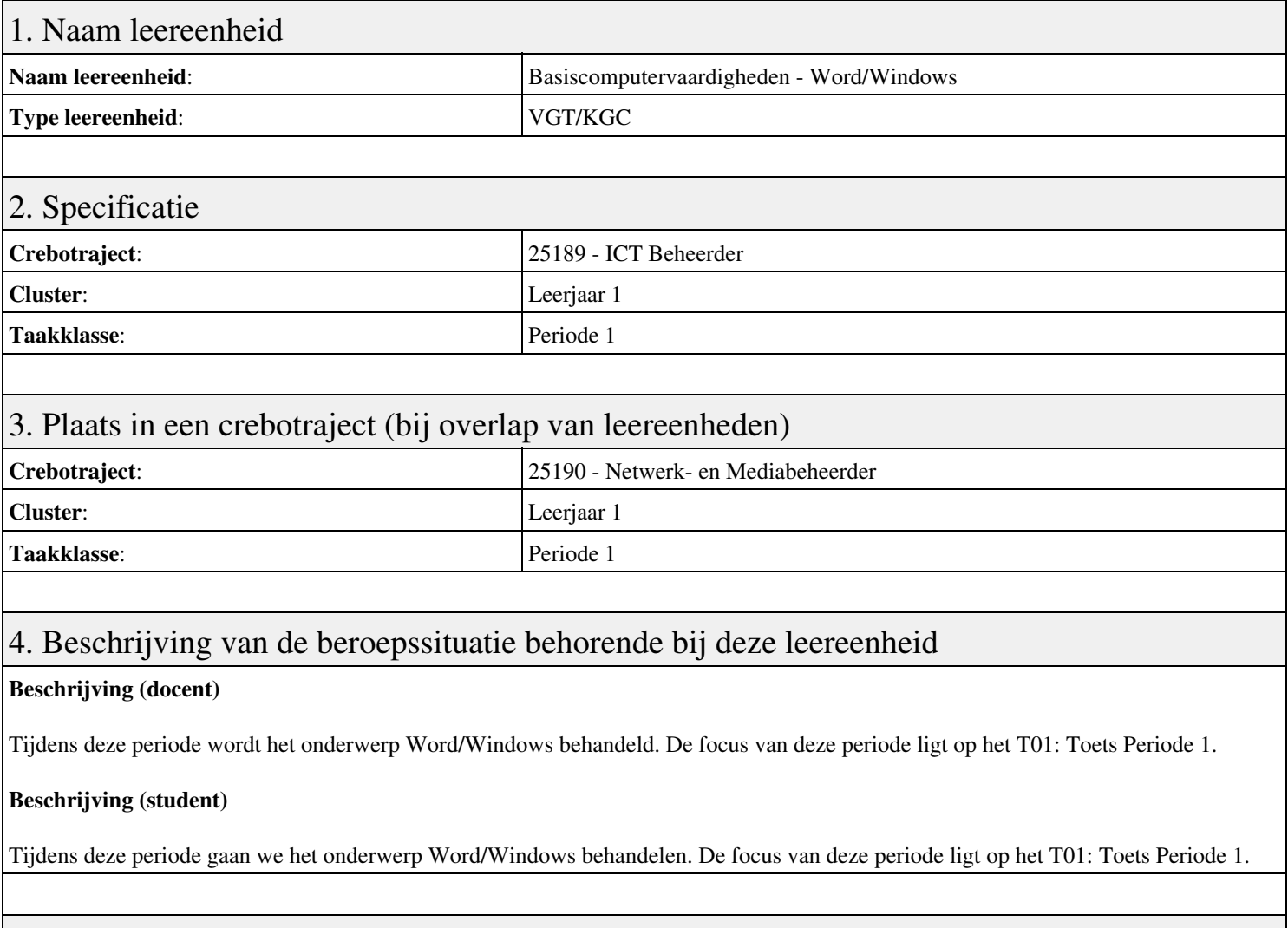

### 5. Leerdoelen leereenheid

### **Leerdoelen (student)**

Aan het einde van periode 1 ben je in staat tot:

### <x-praktijk-lijst>

### **Leerdoelen (docent)**

Aan het einde van deze leereenheid is de student in staat tot het benoemen, beschrijven, bespreken, herkennen, installeren, lezen, oefenen, vaststellen van:

- Word: introductie
- Word: sjablonen maken
- Word: Stijlen en opmaakkenmerken
- Windows: Onderhoud van je OS
- Windows: Je computer in een netwerk
- Windows: Virtualizatie en cloudgebruik
- Samenvatting en FAQS
- Word/Windows
- Afsluiting

### 6. Voorwaarden voor deelname aan leereenheid

# 7. Beoordeling leereenheid

Ontwikkelingsgericht

### 8. Aantal SBU's

Het aantal SBU's is: 15 (10 weken x 2 x 0,75uur)

## 9. Studiepunten

Het aantal studiepunten is: Berekening: 0,5625 pnt / Suggestie: 15 pnt

### 10. BIG uren

Het aantal BIG-uren is: n.v.t.

# 11. Opmerkingen

# **Leereenheid ISW 1 (Installatie software)**

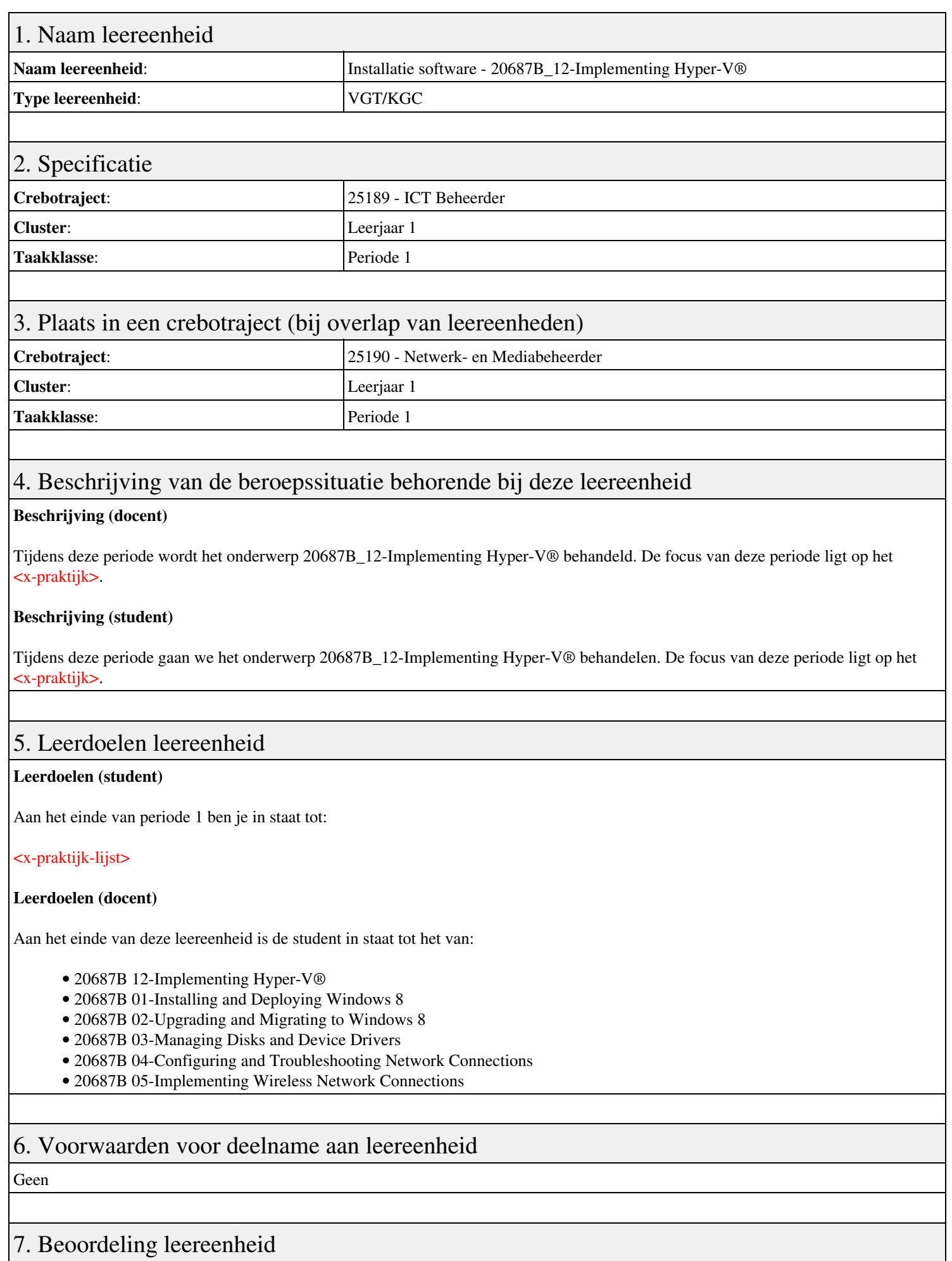

Ontwikkelingsgericht

### 8. Aantal SBU's

Het aantal SBU's is: 15 (10 weken x 2 x 0,75uur)

### 9. Studiepunten

Het aantal studiepunten is: Berekening: 0,5625 pnt / Suggestie: 15 pnt

### 10. BIG uren

Het aantal BIG-uren is: n.v.t.

# 11. Opmerkingen

# **Leereenheid ISW 1 (Installatie software)**

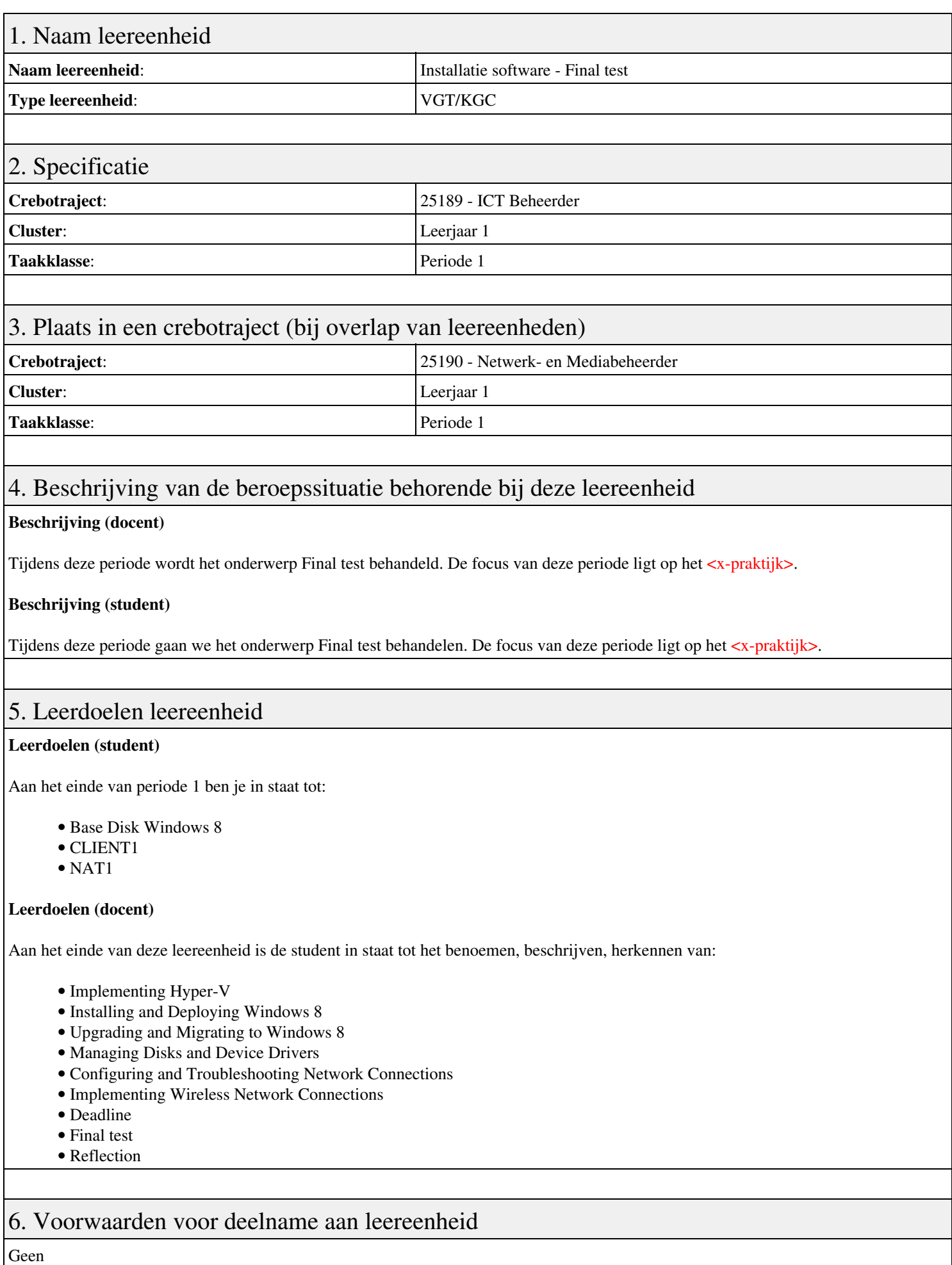

# 7. Beoordeling leereenheid

Ontwikkelingsgericht

### 8. Aantal SBU's

Het aantal SBU's is: 15 (10 weken x 2 x 0,75uur)

# 9. Studiepunten

Het aantal studiepunten is: Berekening: 0,5625 pnt / Suggestie: 15 pnt

## 10. BIG uren

Het aantal BIG-uren is: n.v.t.

## 11. Opmerkingen

# **Leereenheid HWS 1 (Basis hard- en software)**

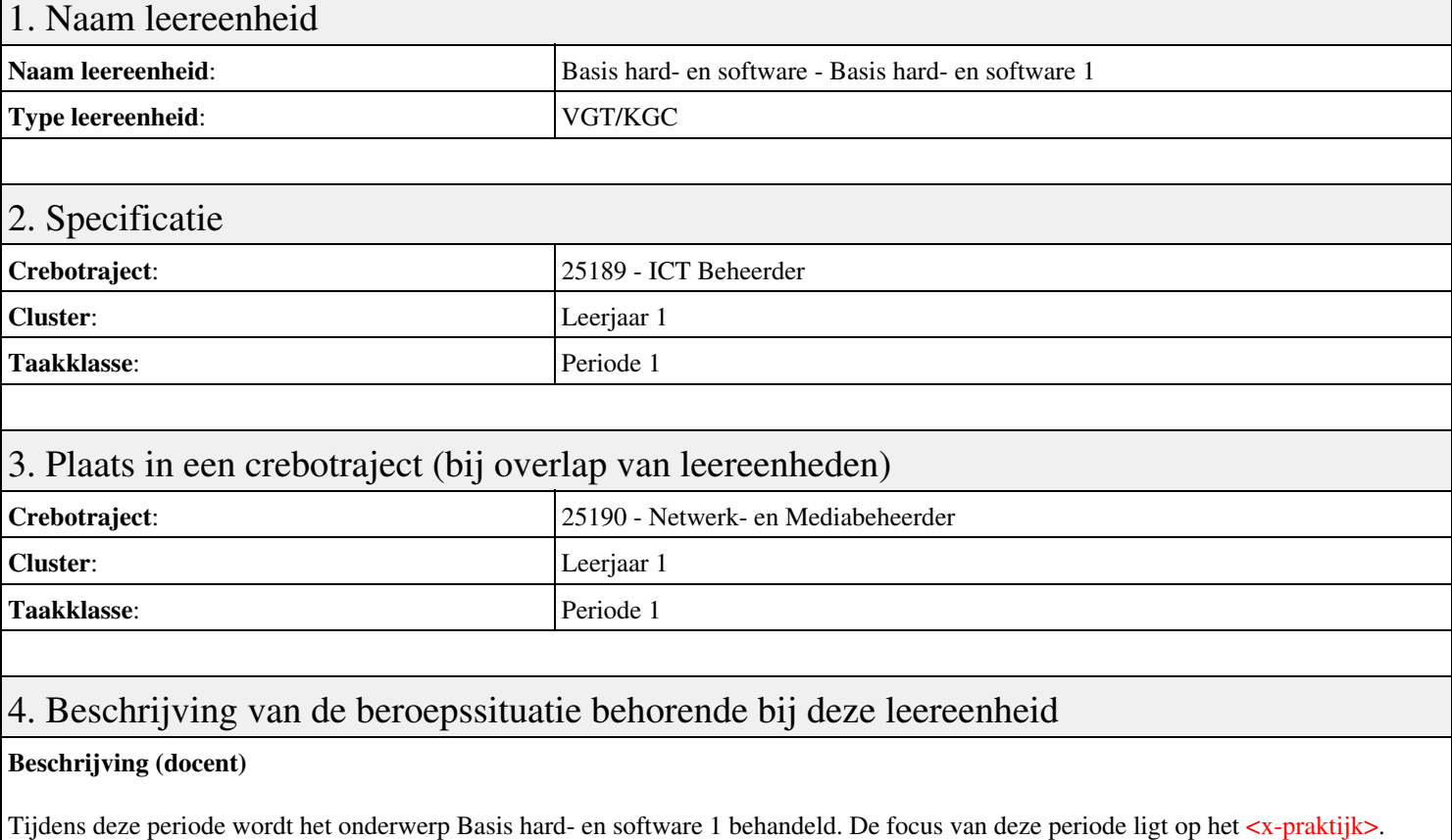

### **Beschrijving (student)**

Tijdens deze periode gaan we het onderwerp Basis hard- en software 1 behandelen. De focus van deze periode ligt op het <x-praktijk>.

### 5. Leerdoelen leereenheid

### **Leerdoelen (student)**

Aan het einde van periode 1 ben je in staat tot:

- Opdracht 1 Installatie + testen Windows7
- Opdracht 2 Configuratie windows7
- Opdracht 3 PC Security
- Opdracht 4 Casus Mevrouw Wessel
- Opdracht 5 Windows command line en register
- Opdracht 6 Casus Veilige PC voor klant
- Afmaken opdrachten

#### **Leerdoelen (docent)**

Aan het einde van deze leereenheid is de student in staat tot het automatiseren, benoemen, beschrijven, controleren, herkennen, installeren, instellen, kinderen, testen, verwijderen van:

- Hoofdstuk 1 Devices Componenten
- Hoofdstuk 1 Devices Apparaten
- Hoofdstuk 2 Desktop PC's Inleiding
- Hoofdstuk 2 Desktop PC's Componenten
- Hoofdstuk 2 Desktop PC's Configuratie
- Hoofdstuk 3 Storage devices

### 6. Voorwaarden voor deelname aan leereenheid

# 7. Beoordeling leereenheid

Ontwikkelingsgericht

### 8. Aantal SBU's

Het aantal SBU's is: 15 (10 weken x 2 x 0,75uur)

### 9. Studiepunten

Het aantal studiepunten is: Berekening: 0,5625 pnt / Suggestie: 15 pnt

### 10. BIG uren

Het aantal BIG-uren is: n.v.t.

## 11. Opmerkingen

# **Leereenheid PROG 1 (Programmeren)**

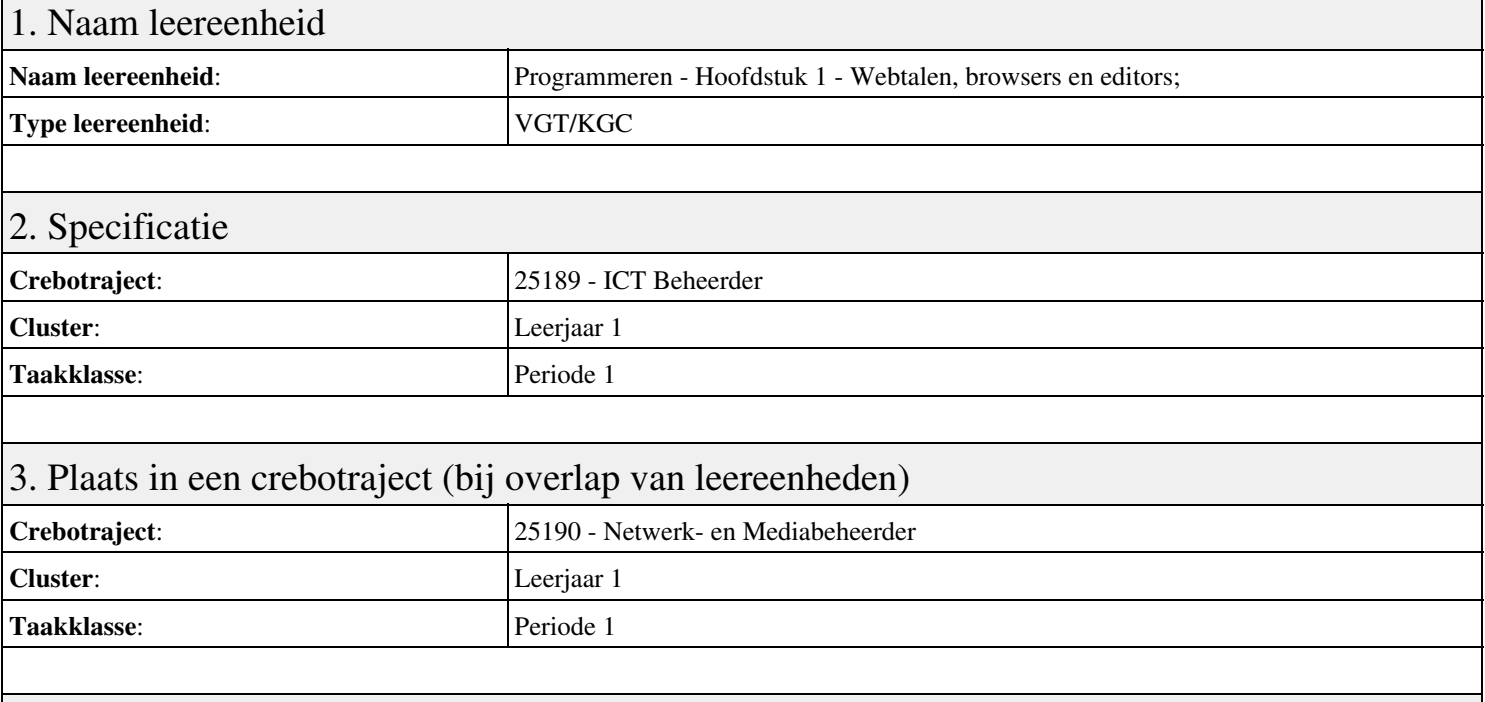

### 4. Beschrijving van de beroepssituatie behorende bij deze leereenheid

### **Beschrijving (docent)**

Tijdens deze periode wordt het onderwerp Hoofdstuk 1 - Webtalen, browsers en editors; behandeld. De focus van deze periode ligt op het Introductie HTML en CSS.

### **Beschrijving (student)**

Tijdens deze periode gaan we het onderwerp Hoofdstuk 1 - Webtalen, browsers en editors; behandelen. De focus van deze periode ligt op het Introductie HTML en CSS.

### 5. Leerdoelen leereenheid

### **Leerdoelen (student)**

Aan het einde van periode 1 ben je in staat tot:

- Introductie HTML en CSS
- Je eerste HTML document
- Opbouwen documentstructuur
- Coderen van hyperlinks
- Coderen van multimedia
- Coderen van formulieren
- Coderen van tabellen
- Coderen in CSS;

### **Leerdoelen (docent)**

Aan het einde van deze leereenheid is de student in staat tot het coderen, groeperen, markeren, opleveren van:

- Hoofdstuk 1 Webtalen, browsers en editors;
- Hoofdstuk 2 De basis van HTML5;
- Hoofdstuk 3 Tekst markeren;
- Hoofdstuk 4 Koppelingen maken;
- Hoofdstuk 5 Beeld, geluid en andere externe inhoud;
- Hoofdstuk 6 Formulieren maken;
- Hoofdstuk 7 Tabellen maken;

### • Hoofdstuk 8 - De basis van CSS;

- Hoofdstuk 9 Lay-out;
- Hoofdstuk 10 Lay-outs maken met CSS;
- Project website ouderavond;

### 6. Voorwaarden voor deelname aan leereenheid

Geen

# 7. Beoordeling leereenheid

Ontwikkelingsgericht

### 8. Aantal SBU's

Het aantal SBU's is: 15 (10 weken x 2 x 0,75uur)

## 9. Studiepunten

Het aantal studiepunten is: Berekening: 0,5625 pnt / Suggestie: 15 pnt

### 10. BIG uren

Het aantal BIG-uren is: n.v.t.

### 11. Opmerkingen

# **Leereenheid ENG 1 (Engels)**

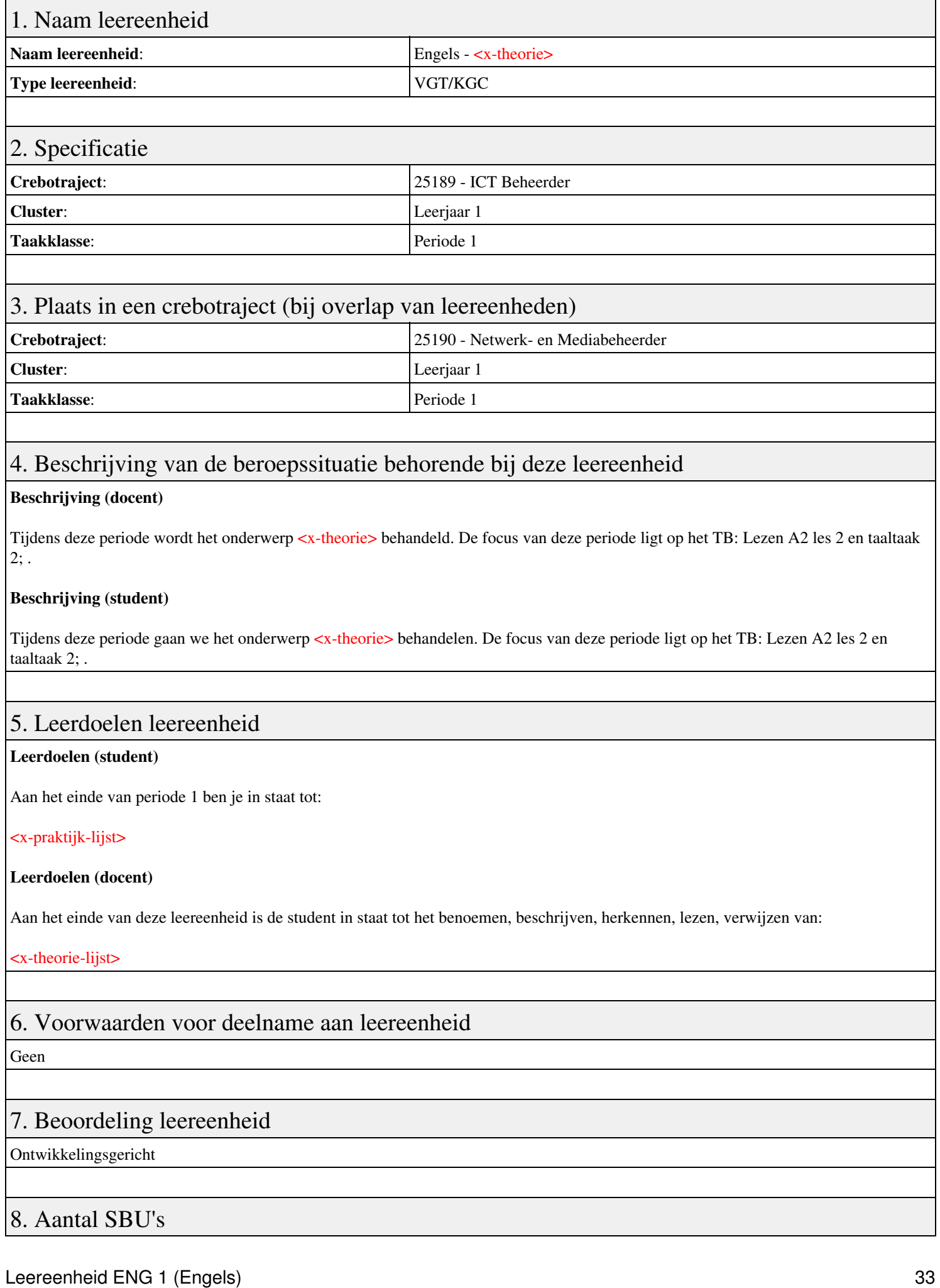

Het aantal SBU's is: 15 (10 weken x 2 x 0,75uur)

## 9. Studiepunten

Het aantal studiepunten is: Berekening: 0,5625 pnt / Suggestie: 15 pnt

## 10. BIG uren

Het aantal BIG-uren is: n.v.t.

## 11. Opmerkingen

# **Leereenheid LINUX 1 (GNU/Linux)**

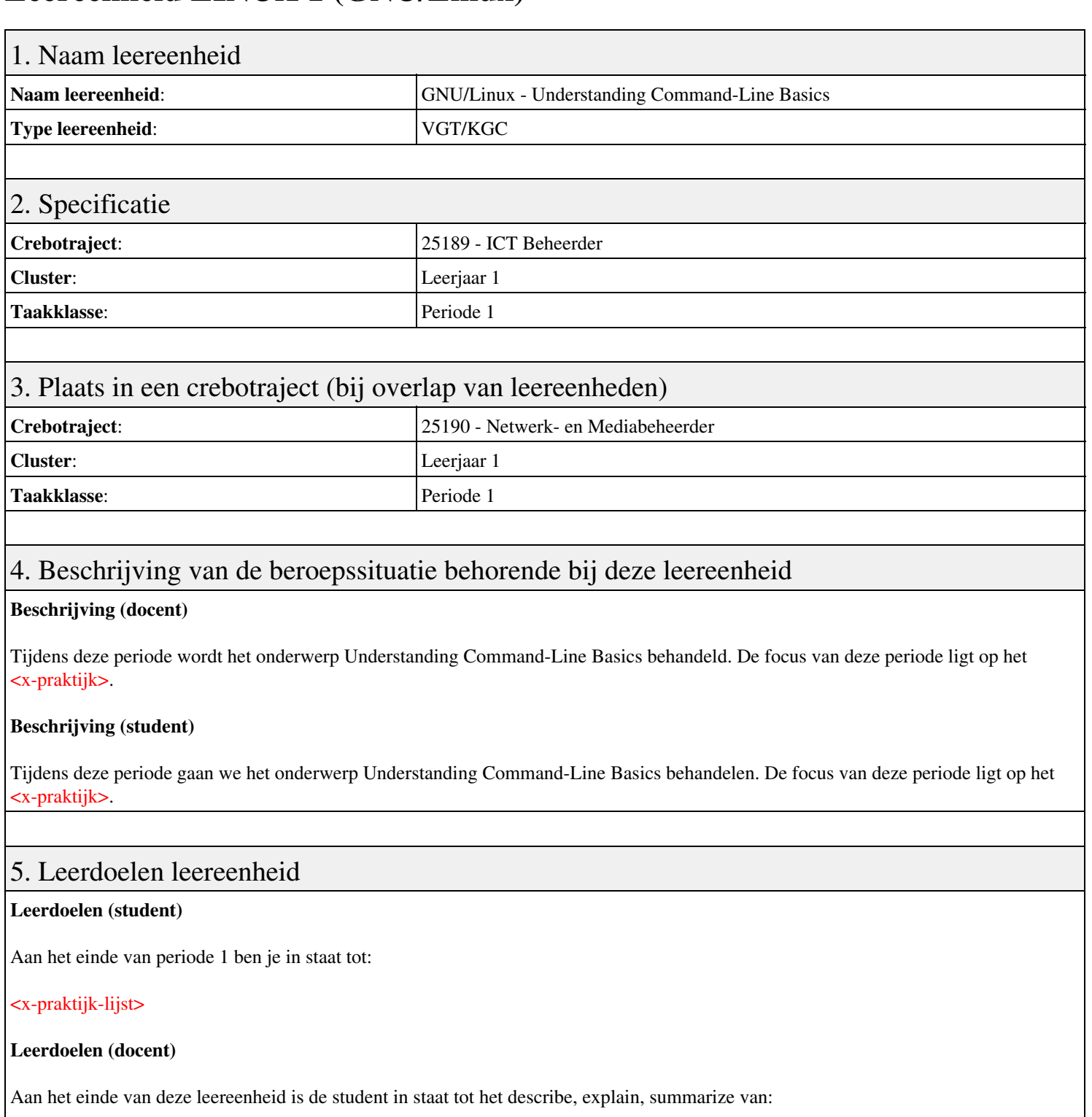

- Understanding Command-Line Basics
- Using Streams, Redirection, and Pipes
- Processing Text Using Filters
- Using Regular Expressions
- Editing Files with Vi

### 6. Voorwaarden voor deelname aan leereenheid

### Geen

# 7. Beoordeling leereenheid

Ontwikkelingsgericht

### 8. Aantal SBU's

Het aantal SBU's is: 15 (10 weken x 2 x 0,75uur)

### 9. Studiepunten

Het aantal studiepunten is: Berekening: 0,5625 pnt / Suggestie: 15 pnt

### 10. BIG uren

Het aantal BIG-uren is: n.v.t.

# 11. Opmerkingen

# **Leereenheid DCN 1 (Data-communicatienetwerken)**

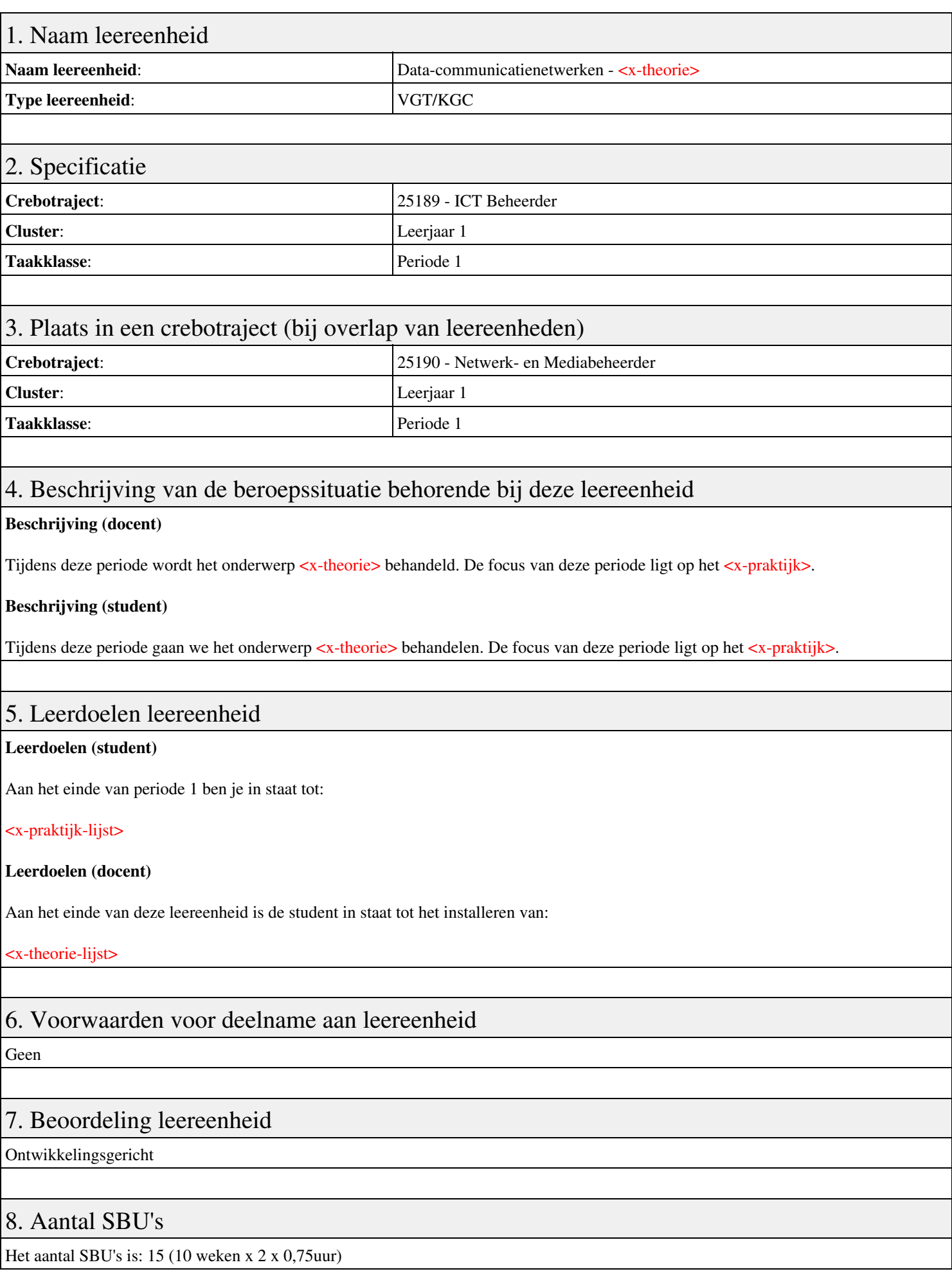

# 9. Studiepunten

Het aantal studiepunten is: Berekening: 0,5625 pnt / Suggestie: 15 pnt

## 10. BIG uren

Het aantal BIG-uren is: n.v.t.

# 11. Opmerkingen

# **Leereenheid BDK 1 (Bedrijfskunde)**

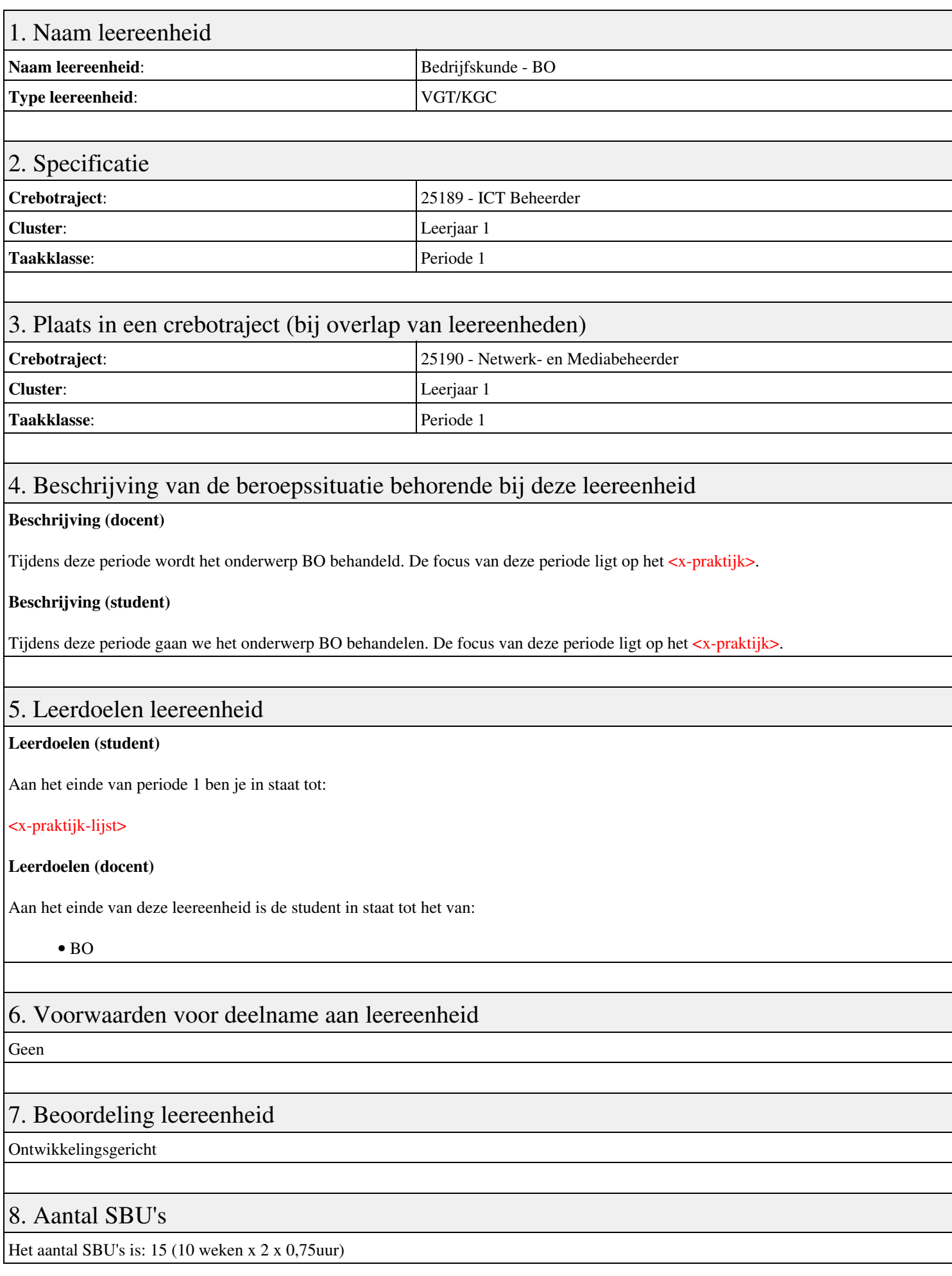

# 9. Studiepunten

Het aantal studiepunten is: Berekening: 0,5625 pnt / Suggestie: 15 pnt

## 10. BIG uren

Het aantal BIG-uren is: n.v.t.

# 11. Opmerkingen

# **Leereenheid HWS 1 (Basis hard- en software)**

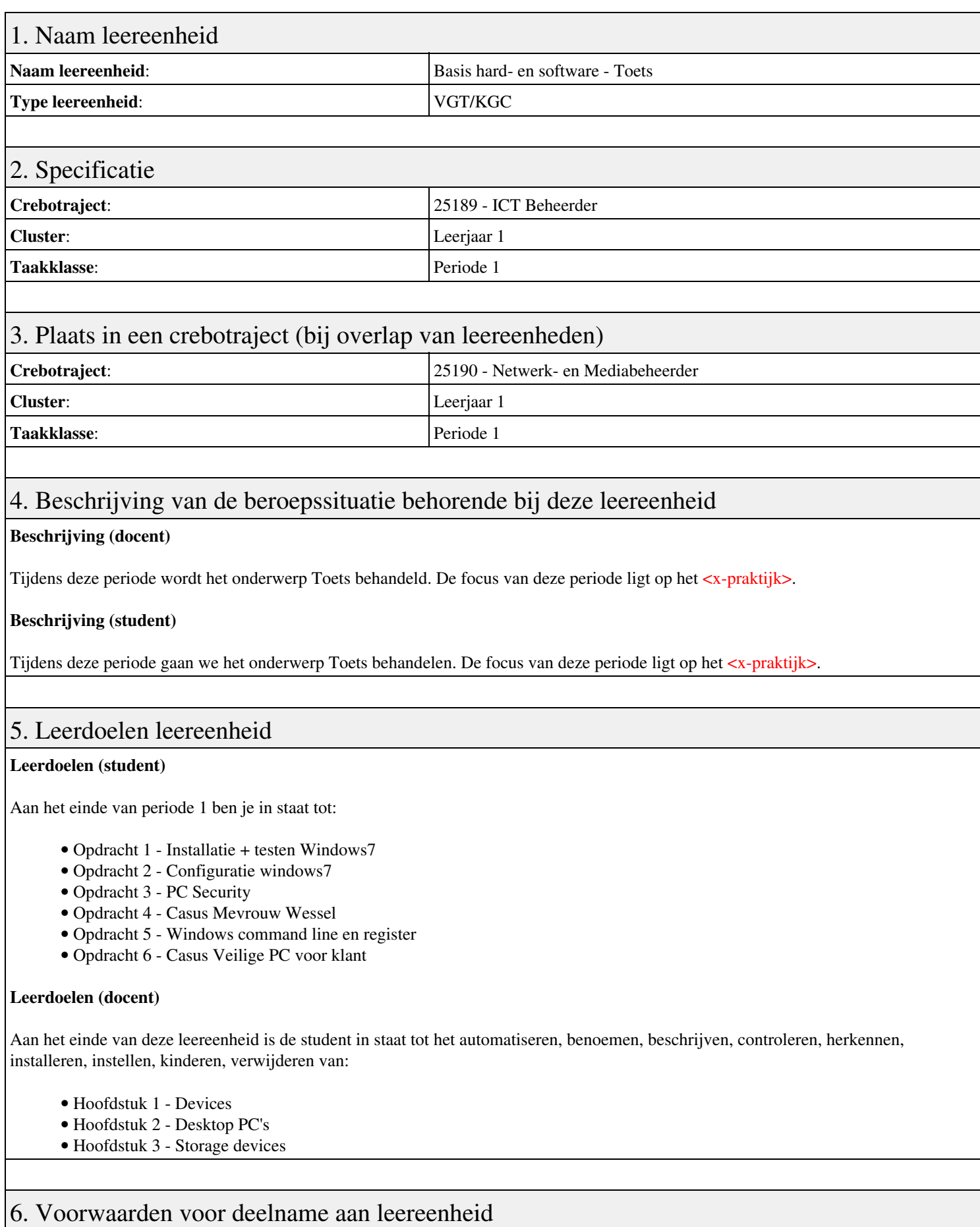

# 7. Beoordeling leereenheid

Ontwikkelingsgericht

### 8. Aantal SBU's

Het aantal SBU's is: 15 (10 weken x 2 x 0,75uur)

## 9. Studiepunten

Het aantal studiepunten is: Berekening: 0,5625 pnt / Suggestie: 15 pnt

### 10. BIG uren

Het aantal BIG-uren is: n.v.t.

# 11. Opmerkingen

# **Leereenheid DCN 1 (Data-communicatienetwerken)**

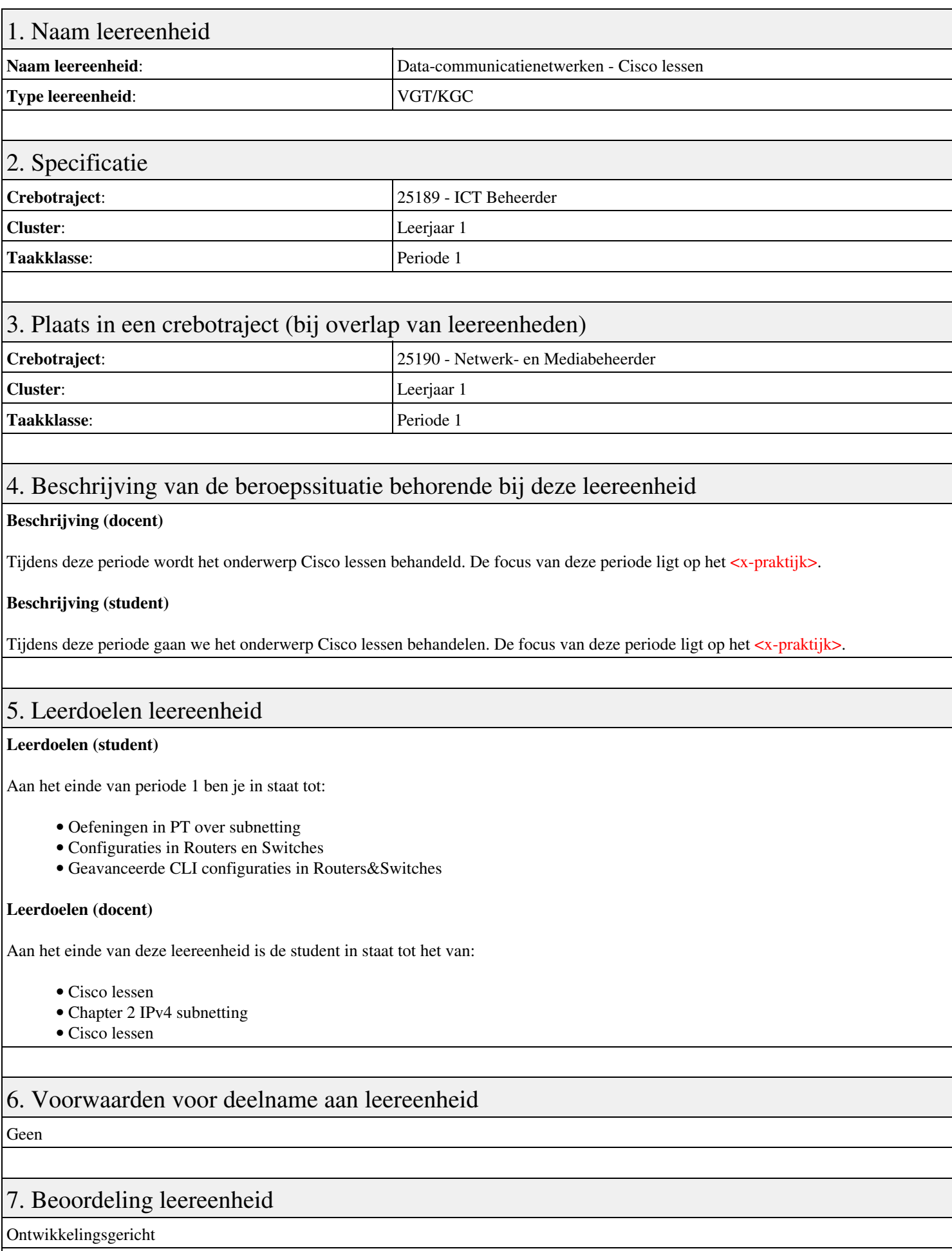

## 8. Aantal SBU's

Het aantal SBU's is: 15 (10 weken x 2 x 0,75uur)

## 9. Studiepunten

Het aantal studiepunten is: Berekening: 0,5625 pnt / Suggestie: 15 pnt

### 10. BIG uren

Het aantal BIG-uren is: n.v.t.

# 11. Opmerkingen

# **Leereenheid ISW 1 (Installatie software)**

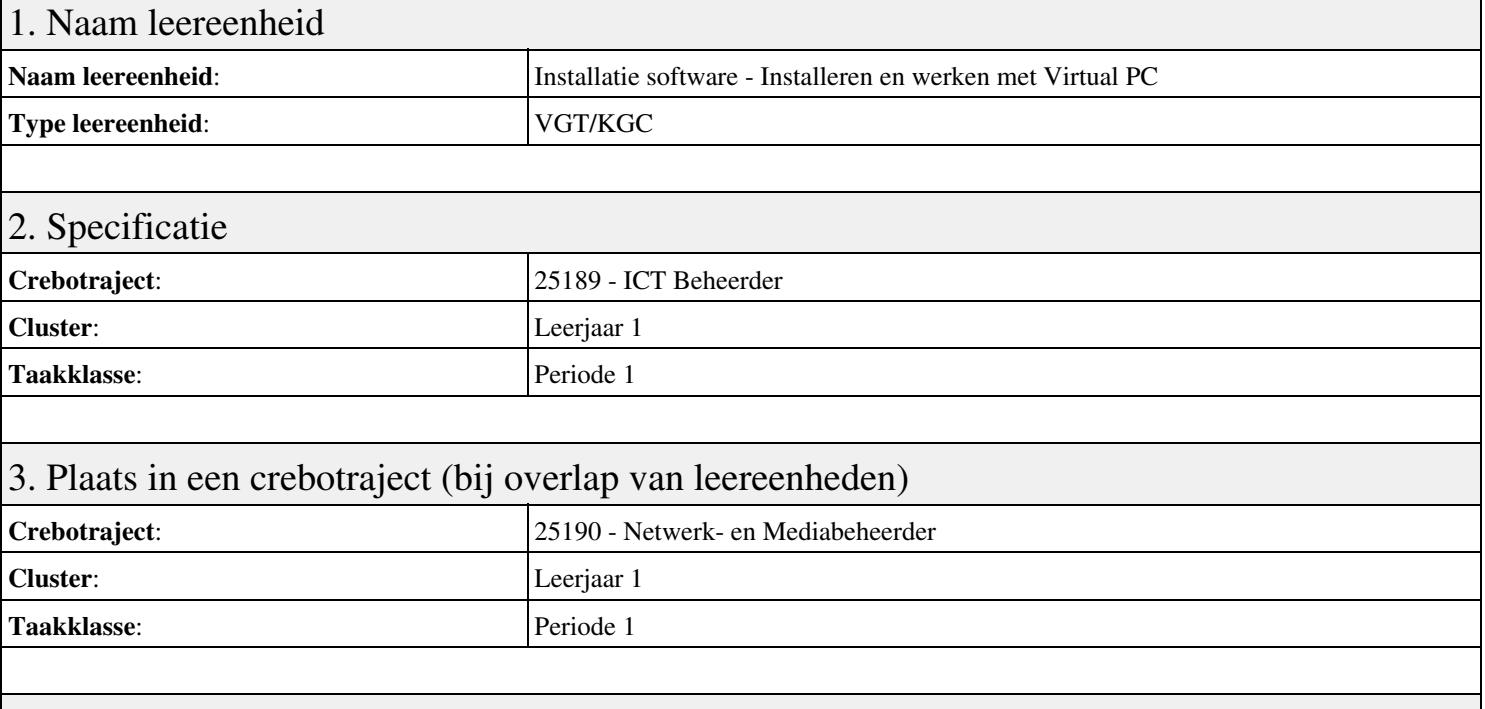

### 4. Beschrijving van de beroepssituatie behorende bij deze leereenheid

### **Beschrijving (docent)**

Tijdens deze periode wordt het onderwerp Installeren en werken met Virtual PC behandeld. De focus van deze periode ligt op het Installeer Virtual PC en Windows 7.

### **Beschrijving (student)**

Tijdens deze periode gaan we het onderwerp Installeren en werken met Virtual PC behandelen. De focus van deze periode ligt op het Installeer Virtual PC en Windows 7.

### 5. Leerdoelen leereenheid

### **Leerdoelen (student)**

Aan het einde van periode 1 ben je in staat tot:

- Installeer Virtual PC en Windows 7
- Installeer een tweede Windows 7
- Installeer Packet Tracer
- Configureer beide virtuele machines
- Maak een BackUp van je systeem en data schijf.
- Derde harde schijf, dynamisch, spanned volume.
- Gebruikers en groepen aanmaken.
- Audit Log Files
- Afronden alle opdrachten, voorbereiden op presentatie
- Presentaties

#### **Leerdoelen (docent)**

Aan het einde van deze leereenheid is de student in staat tot het aanmaken, configureren, installeren, voorbereiden van:

- Installeren en werken met Virtual PC
- Besturingssysteem Windows 7
- Packet Tracer basis IP adressen
- Besturingssysteem configureren
- Windows BackUp

### • Uitleg basis Computer Management

- User accounts in Windows 7
- Uitleg basis Event Viewer
- Uitleg Users and Groups

### 6. Voorwaarden voor deelname aan leereenheid

Geen

### 7. Beoordeling leereenheid

Ontwikkelingsgericht

### 8. Aantal SBU's

Het aantal SBU's is: 15 (10 weken x 2 x 0,75uur)

### 9. Studiepunten

Het aantal studiepunten is: Berekening: 0,5625 pnt / Suggestie: 15 pnt

### 10. BIG uren

Het aantal BIG-uren is: n.v.t.

### 11. Opmerkingen

# **Leereenheid REK 1 (Rekenen)**

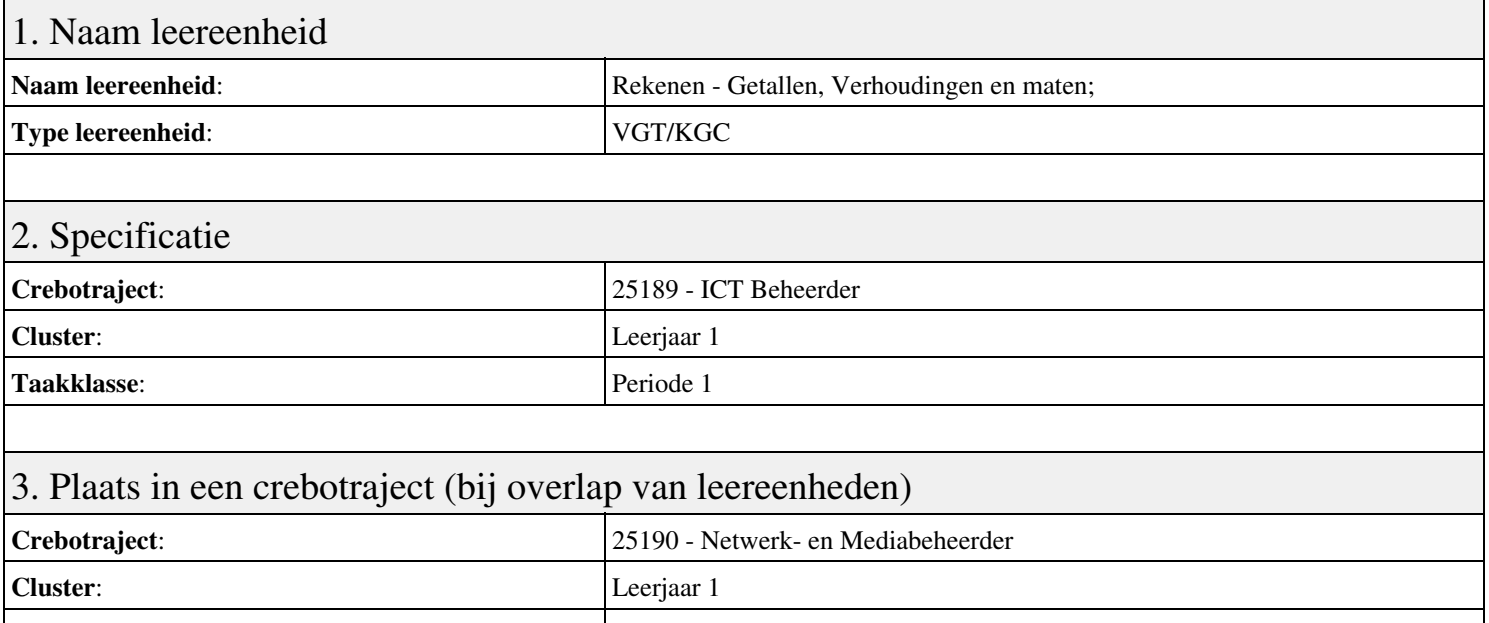

#### Taakklasse: Periode 1

### 4. Beschrijving van de beroepssituatie behorende bij deze leereenheid

#### **Beschrijving (docent)**

Tijdens deze periode wordt het onderwerp Getallen, Verhoudingen en maten; behandeld. De focus van deze periode ligt op het <x-praktijk>.

#### **Beschrijving (student)**

Tijdens deze periode gaan we het onderwerp Getallen, Verhoudingen en maten; behandelen. De focus van deze periode ligt op het <x-praktijk>.

### 5. Leerdoelen leereenheid

#### **Leerdoelen (student)**

Aan het einde van periode 1 ben je in staat tot:

- Les 1; Les 2;
- Les 3; Les 4;
- Les 5; Les 6;
- $\bullet$  Les 7; Les 8;
- Les 9; Les 10;

#### **Leerdoelen (docent)**

Aan het einde van deze leereenheid is de student in staat tot het benoemen, beschrijven, combineren, herkennen van:

- Rekenen zonder rekenmachine; Grote getallen;
- Regels voor de volgorde van bewerkingen; Optellen en aftrekken in dagelijkse situaties;
- Vermenigvuldigen en delen in dagelijkse situaties; Combineren van bewerkingen in berekeningen;
- Breuken, procenten en decimalen; Rekenen met procenten in dagelijkse situaties;
- Verhoudingen; Rekenen met verhoudingen in dagelijkse situaties;

### 6. Voorwaarden voor deelname aan leereenheid

# 7. Beoordeling leereenheid

Ontwikkelingsgericht

### 8. Aantal SBU's

Het aantal SBU's is: 15 (10 weken x 2 x 0,75uur)

# 9. Studiepunten

Het aantal studiepunten is: Berekening: 0,5625 pnt / Suggestie: 15 pnt

## 10. BIG uren

Het aantal BIG-uren is: n.v.t.

## 11. Opmerkingen

# **Leereenheid ALA 1 (Authentieke Leeractiviteit)**

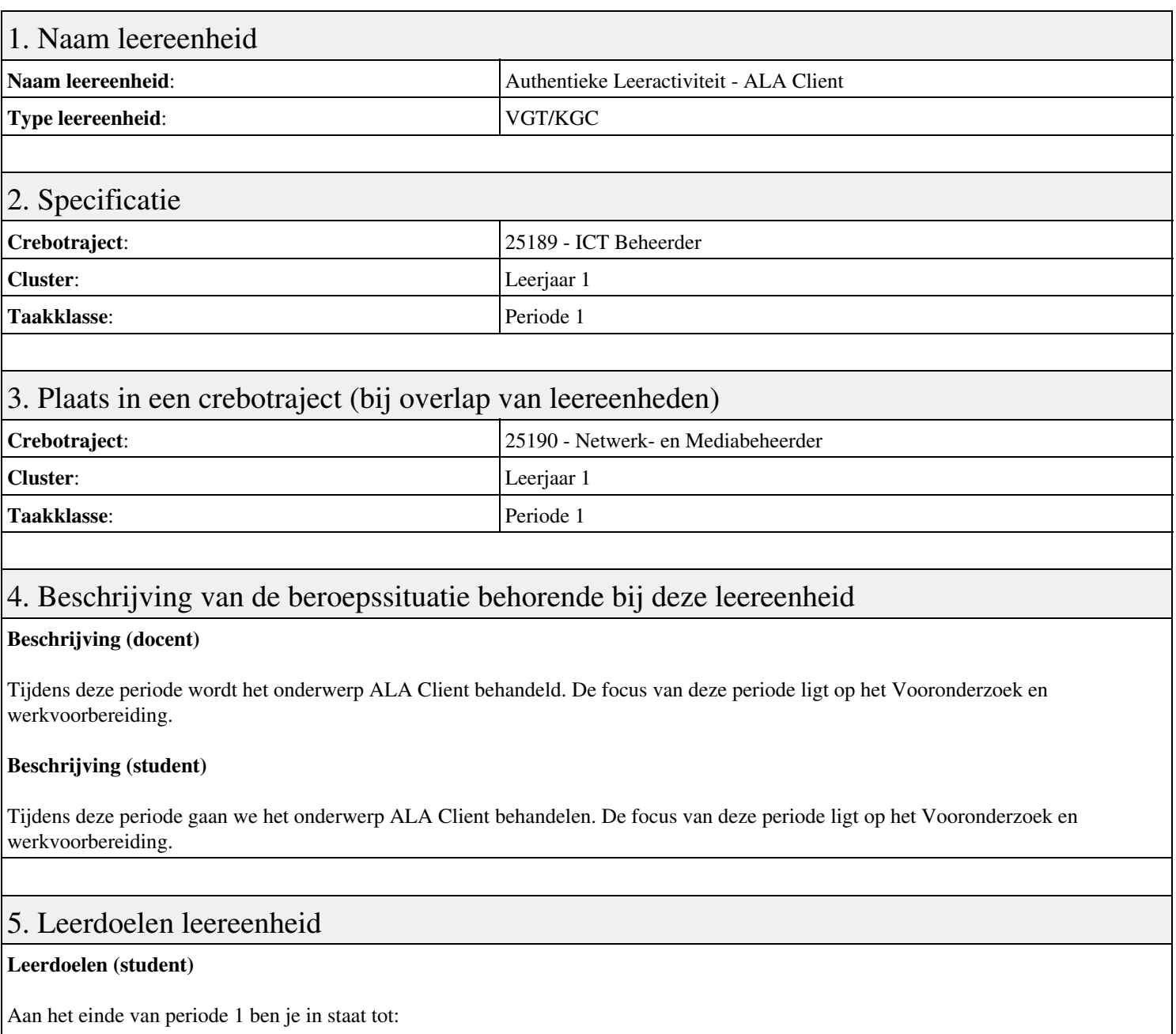

- Vooronderzoek en werkvoorbereiding
- Veilig werken en Arbo
- Basisassemblage/demontage
- Assemblage op basis van klantwensen
- Installeren van besturingssysteem en applicaties
- Systeeminstellingen aanpassen
- Upgrade Windows XP naar W7
- Peer to Peer netwerk
- Troubleshooting
- Evaluatie

### **Leerdoelen (docent)**

Aan het einde van deze leereenheid is de student in staat tot het assembleren, bespreken, demonteren, inbouwen, installeren, schrijven van:

- ALA Client
- Veilig werken en Arbo
- Upgrade en Offerte
- Evaluatie

### 6. Voorwaarden voor deelname aan leereenheid

Geen

## 7. Beoordeling leereenheid

Ontwikkelingsgericht

### 8. Aantal SBU's

Het aantal SBU's is: 15 (10 weken x 2 x 0,75uur)

## 9. Studiepunten

Het aantal studiepunten is: Berekening: 0,5625 pnt / Suggestie: 15 pnt

### 10. BIG uren

Het aantal BIG-uren is: n.v.t.

# 11. Opmerkingen